**Κριτήρια απόδοσης σύνθετα**

•**access latency ‐ Πόσο χρόνο χρειάζεται για να ξεκινήσει η μεταφορά δεδομένων – μετράται σε χρόνο** *«Για να παίξουμε Quake 3 θέλουμε όσο το δυνατόν μικρότερο latency»*

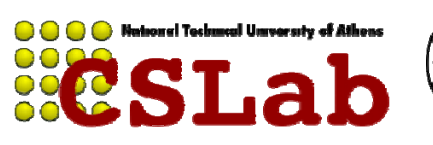

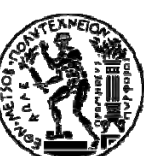

cslab@ntua 2011‐2012

**Κριτήρια απόδοσης σύνθετα**

#### •**access latency ‐ Πόσο χρόνο χρειάζεται για να ξεκινήσει η μεταφορά δεδομένων – μετράται σε χρόνο** *«Για να παίξουμε Quake 3 θέλουμε όσο το δυνατόν μικρότερο latency»*

• **th h roug hput – Δ ήό ιεκπεραιωτικ ή ικαν ότητα , πό ή σο γρ ήγορα μεταφέρονται δεδομένα στη μονάδα του χρόνου – μετράται σε bytes/sec** *«Για να κατεβάσουμε μια ταινία, θέλουμε όσο το δυνατόν μεγαλύτερο throughput»*

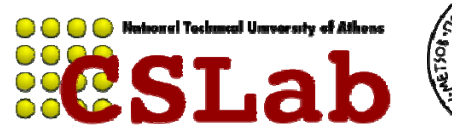

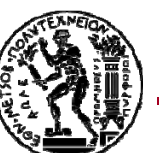

# **Απόδοση συσκευών Ε / Ε**

Η απόδοση μιας συσκευής Ε /Ε εξαρτάται από:

•**χαρακτηριστικά της συσκευής**

•**σύνδεση συσκευής με υπόλοιπο σύστημα**

•**ιεραρχία μνήμης**

•**λειτουργικό σύστημα**

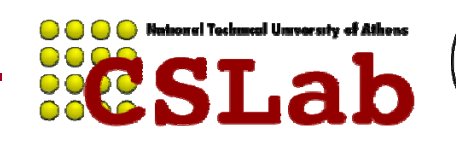

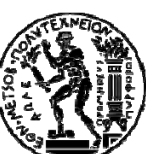

cslab@ntua 2011‐2012

# **Οργάνωση συσκευών Ε / Ε**

Βάσει των ακόλουθων χαρακτηριστικών: •**Συμπεριφορά (behavior)**

•read only, write only, read/write

•**Εταίρος (partner)**

•άνθρωπος ή μηχανή τροφοδοτεί δεδομένα

•**Ρυθμός δεδομένων (data rate)** •μέγιστος ρυθμός μεταφοράς δεδομένων μεταξύ συσκευής και μνήμης ή CPU

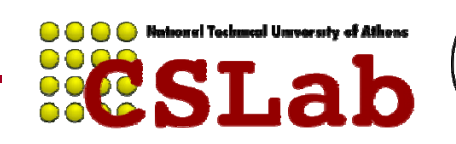

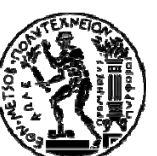

# **Οργάνωση συσκευών Ε / Ε**

# Βάσει των ακόλουθων καρακτηριστικών: •**Συμπεριφορά (behavior)**

•read only, write only, read/write

### •**Εταί ρ ςο ς (p ) artner**

•άνθρωπος ή μηχανή τροφοδοτεί δεδομένα

### •**Ρυθμός δεδομένων (data rate)**

•μέγιστος ρυθμός μεταφοράς δεδομένων μεταξύ συσκευής και μνήμης ή CPU

*Π.χ. πληκτρολόγιο συσκευή read only, χρησι μοποιείται από άνθρωπο, με data rate 10 b ytes/se c χρη μ ρ μ y /*

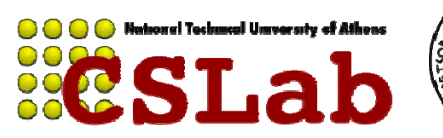

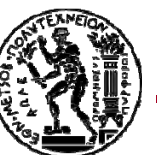

# **Οργάνωση συσκευών Ε / Ε**

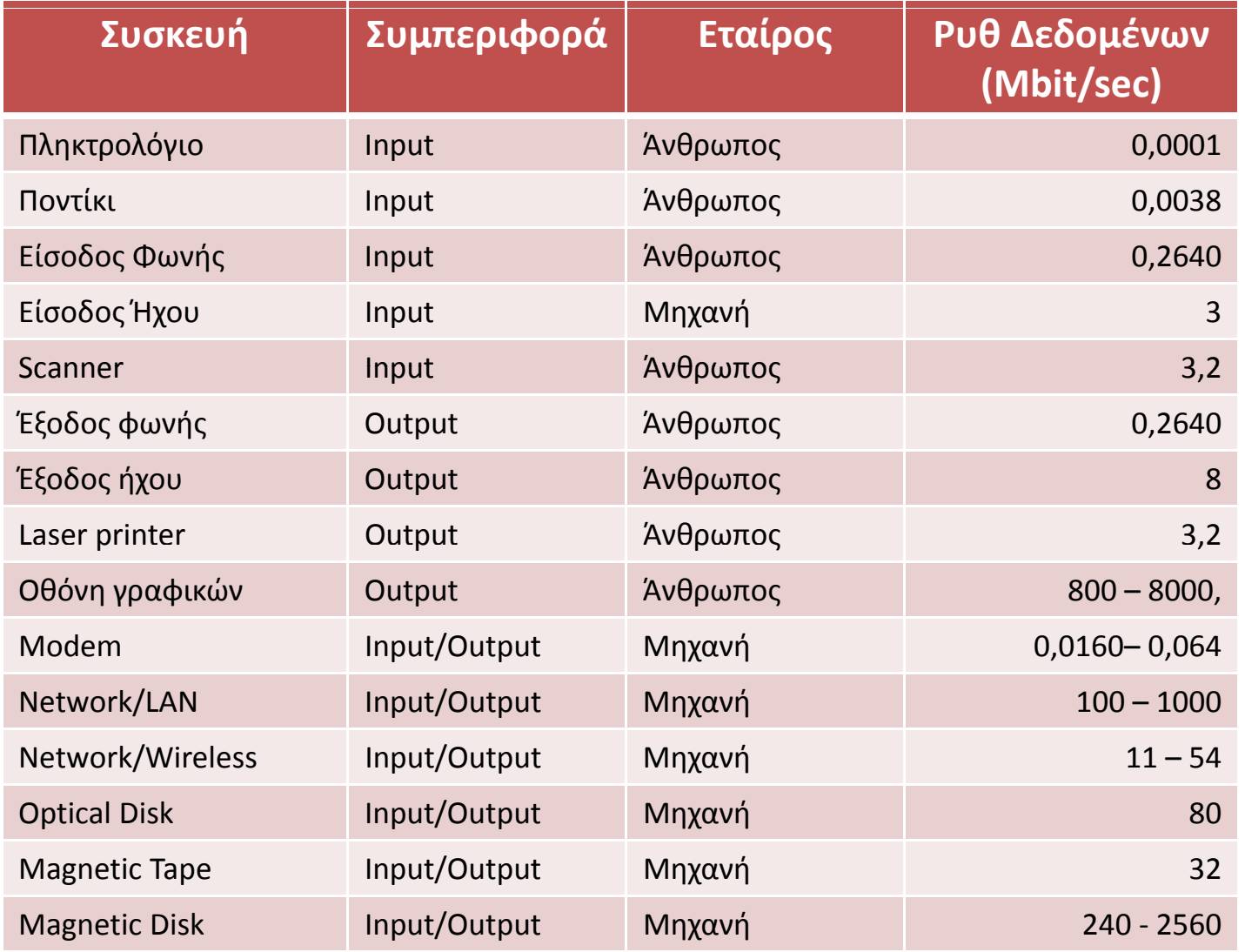

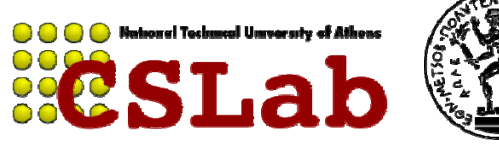

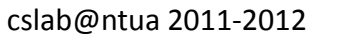

# **Τρόπος Αξιολόγησης Απόδοσης Ε / Ε**

Εξαρτάται από την εφαρμογή

Σε μερικά περιβάλλοντα μας νοιάζει το **throughput** Τότε το **bandwidth** είναι το πιο σημαντικό.

<u>Μετράται με 2 τρόπους:</u>

### •Data που διακινούμε τη μονάδα του χρόνου ή

•Λειτουργίες Ε /Ε που πραγματοποιούμε τη μονάδα του χρόνου χρ

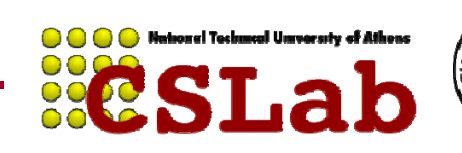

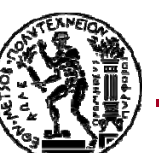

# **Τρόπος Αξιολόγησης Απόδοσης Ε / Ε**

Σε άλλες εφαρμογές μας νοιάζει ο χρόνος απόκρισης (response time)

Εξαρτάται από **bandwidth** και **access latency**

**Για μεγάλες αιτήσεις Ε / Ε**

**Για μικρές αιτήσεις Ε / Ε**

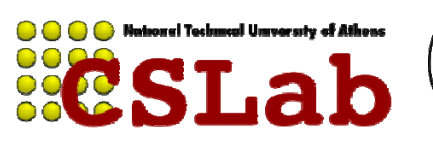

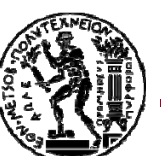

# **Τρόπος Αξιολόγησης Απόδοσης Ε / Ε**

### Πλήθος εφαρμογών απαιτούν **υψη ή ρ ή η λ ή διεκπε ραιωτικ ή ικανότ ητα** και **μ ρ χρ ρ ης ικ ρό χρόνο απόκ ρισης**

•ΑΤΜ•File servers •Web servers •κ.α.

*«Μας ενδιαφέρει και η διάρκεια κάθε εργασίας αλλά και πόσες διεργασίες εκτελούνται το δευτερόλεπτο »*

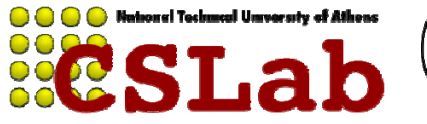

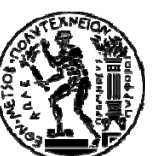

cslab@ntua 2011‐2012

Desktop, Servers, Embedded Systems φερεγγυότητα + κόστος Ε/Ε

Desktop , Embedded Systems χρόνος απόκρισης + ποικιλία συσκευών Ε/Ε

Serversδιεκπεραιωτική ικανότητα συσκευών Ε / Ε

cslab@ntua 2011‐2012 **10**

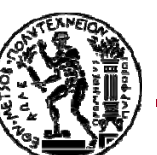

#### **Αποθήκευση στο δίσκο –φερεγγυότητα**

Αποθήκευση σε δίσκο **μη πτητική (non ‐volatile)**

*«Τα δεδομένα παραμένουν και όταν διακόπτεται η τροφοδοσία »*

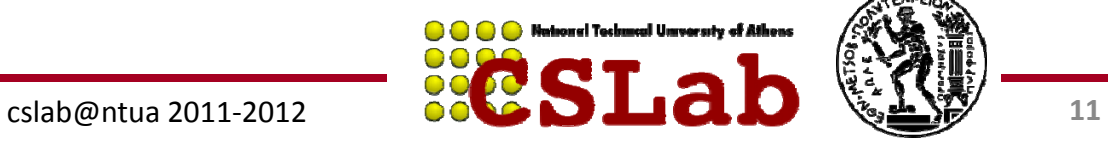

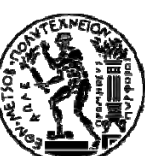

#### **Αποθήκευση στο δίσκο –φερεγγυότητα**

Δίσκος αποτελείται:

- •**Στοίβα πλακών** (1 4) με 2 επιφάνειες εγγραφής •Στοίβα πλακών **περιστρέφεται** (5400 – 15000 RPM) •Κάθε επιφάνεια διαιρείται σε ομόκεντρους κύκλους – **τροχιές/tracks** (10Κ – 50Κ tracks/επιφάνεια ) •Κάθε τροχιά διαιρείται σε **τομείς/sectors** (100 500 sectors /track)
- •Τυπικό μέγεθος τομέα **512bytes** (με τάση προς τα 4ΚΒ )

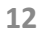

# **Προσπέλαση Δεδομένων στο Δίσκο**

α ) **Seek time** (τοποθέτηση κεφαλής πάνω από κατάλληλη τροχιά)

β) Rotational Latency ή rotational delay (χρόνος για να βρεθεί κεφαλή πάνω από κατάλληλο τομέα )

γ ) **Transfer Time** (χρόνος που απαιτείται για τη μεταφορά ενός block από bits)

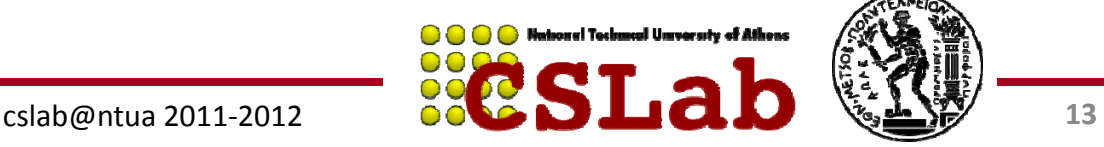

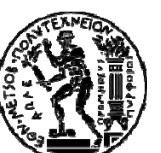

Redundant Array of Inexpensive Disks

*Διάταξη δίσκων που χρησιμοποιεί μια συστοιχία "μικρών " και "φτηνών " δίσκων ώστε να αυξήσει τόσο την απόδοση όσο και την αξιοπιστία.*

RAID: "Πολλαπλασιάζει " τα read "heads", redundancy χρειάζεται γιατί οι "μικροί" & "φθηνοί "δεν είναι αξιόπιστοι.

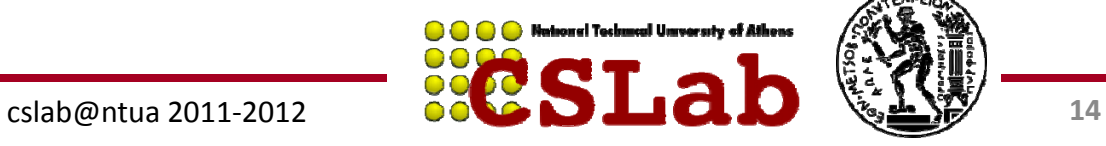

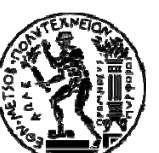

### **RAID 0 ‐ Striping**

**Συνεχόμενα blocks γράφονται στους 2 δίσκους εναλλάξ.**

**Παρέχει υψηλή απόδοση αφού οι εγγραφές και οι αναγνώσεις γίνονται συνεχώς σε διαφορετικούς δίσκους «διπλασιάζοντας» τις επιδόσεις.**

**Όμως δεν παρέχει αξιοπιστία, αφού η βλάβη ενός δίσκους καταστρέφει ολόκληρη τη συστοιχία.**

**(Ο όρος RAID στην περίπτωση αυτή ί ά) χρησιμοποιείται καταχρηστικά**

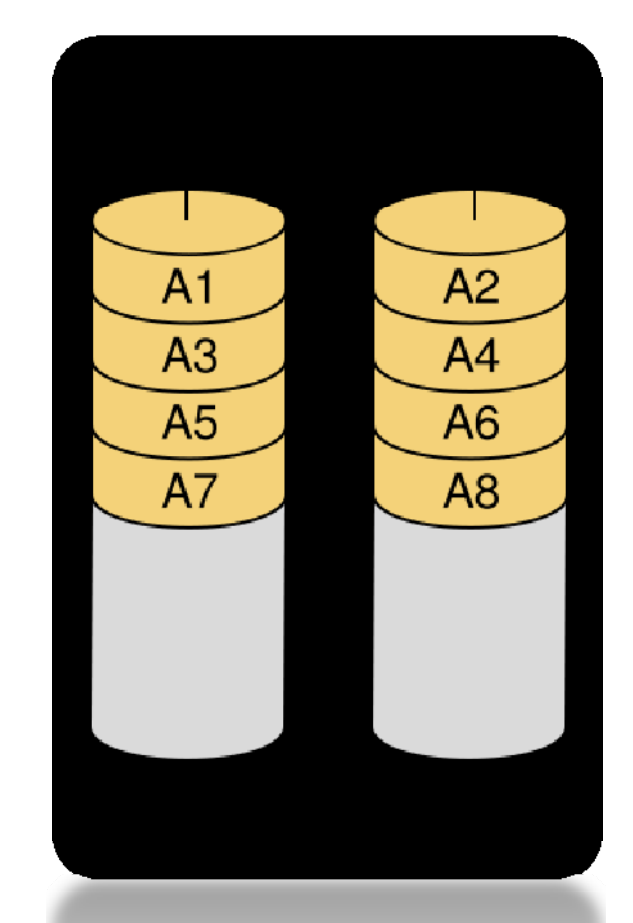

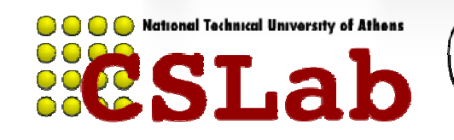

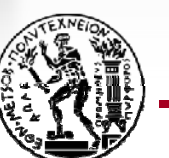

**Κάθε block γράφεται και στους 2 δίσκους (αντίγραφο).**

**Παρέχει υψηλή απόδοση στις αναγνώσεις, αφού αυτές μπορούν να γίνουν από 2 δίσκους εναλλάξ.**

**Παρέχει αξιοπιστία , αφού αν πάθει βλάβη ένας δίσκος, τα δεδομένα υπάρχουν στον 2<sup>ο</sup>.**

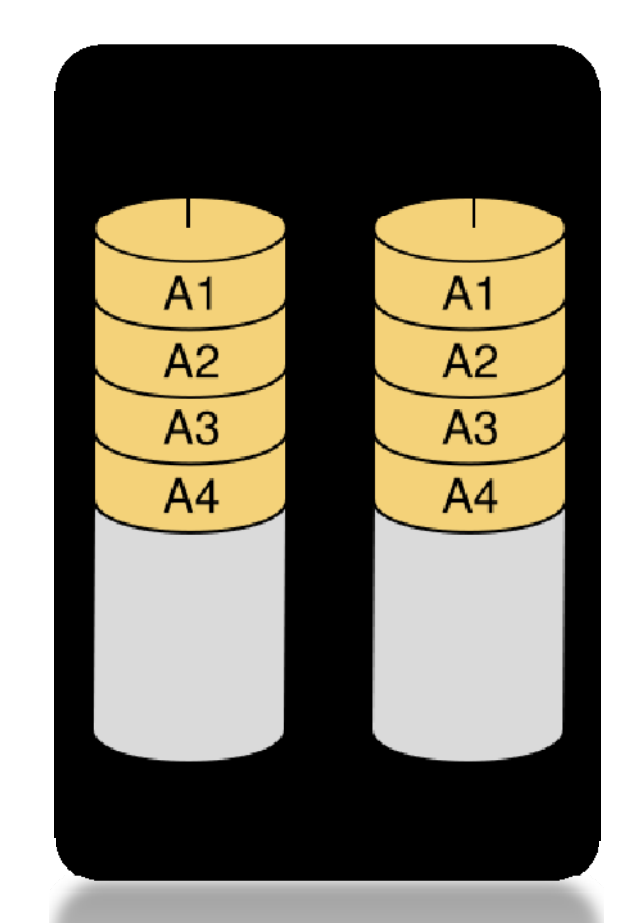

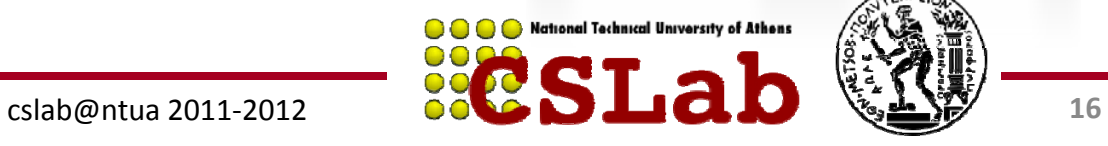

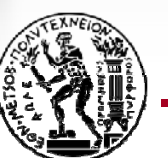

- •**Έχουμε όγκο δεδομένων που χωράει σε 4 δίσκους**
- •**Αγοράζουμε 8 φυσικούς δίσκους**
- •**Πώς θα τους οργανώσουμε για mirroring και stripping;**

### **RAID 0+1 (RAID 01)**

**Φτιάχνουμε 2 σύνολα των 4 δίσκων, το κάθε σύνολο το οργανώνουμε σε**  RAID 0 (stripping) και τα 2 σύνολα είναι mirror το ένα του άλλου (RAID-1)

### **RAID 1+0 (RAID 10)**

**Φτιάχνουμε 4 σύνολα των 2 δίσκων, το κάθε σύνολο το οργανώνουμε σε RAID‐1 (mirroring) και τα 4 σύνολα σε RAID‐0 (stripping)**

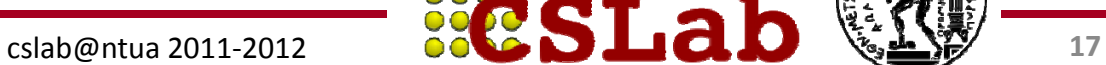

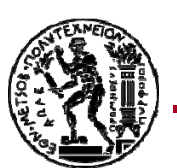

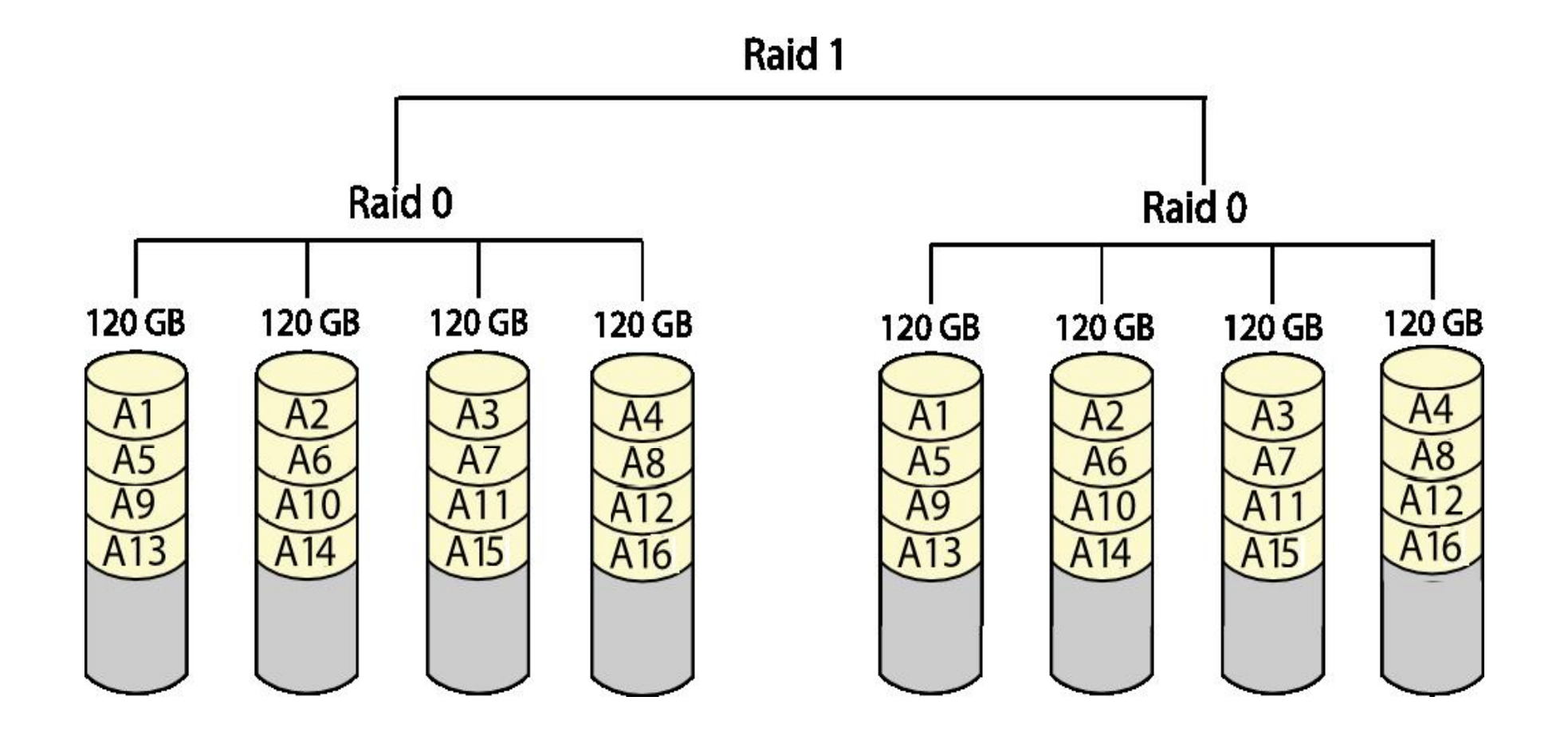

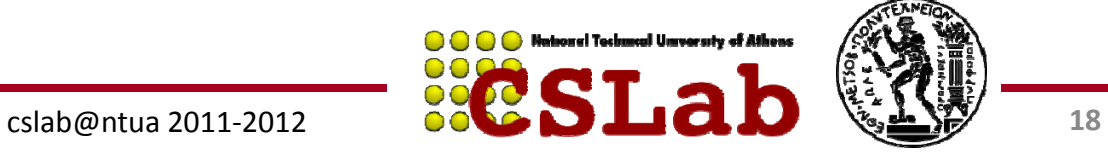

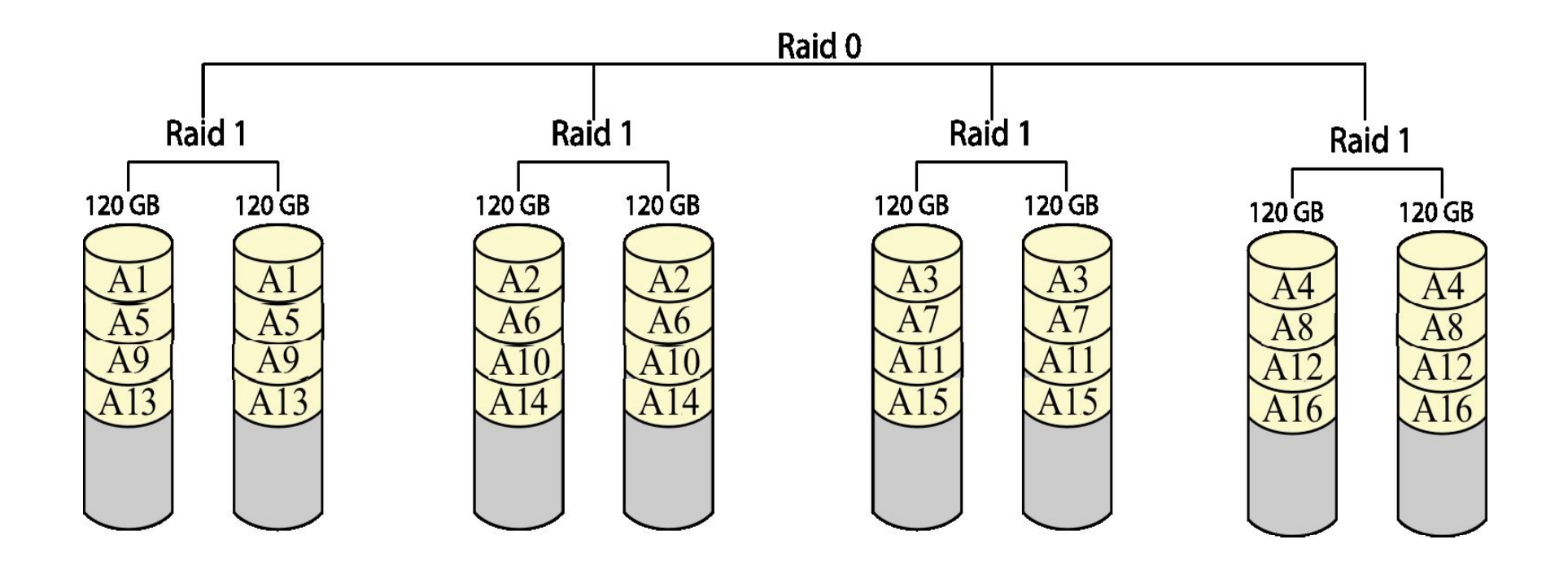

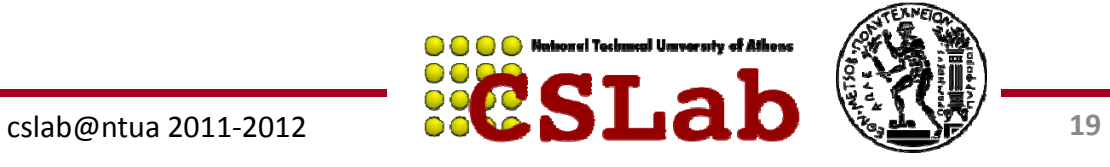

### **Επίπεδα RAID**

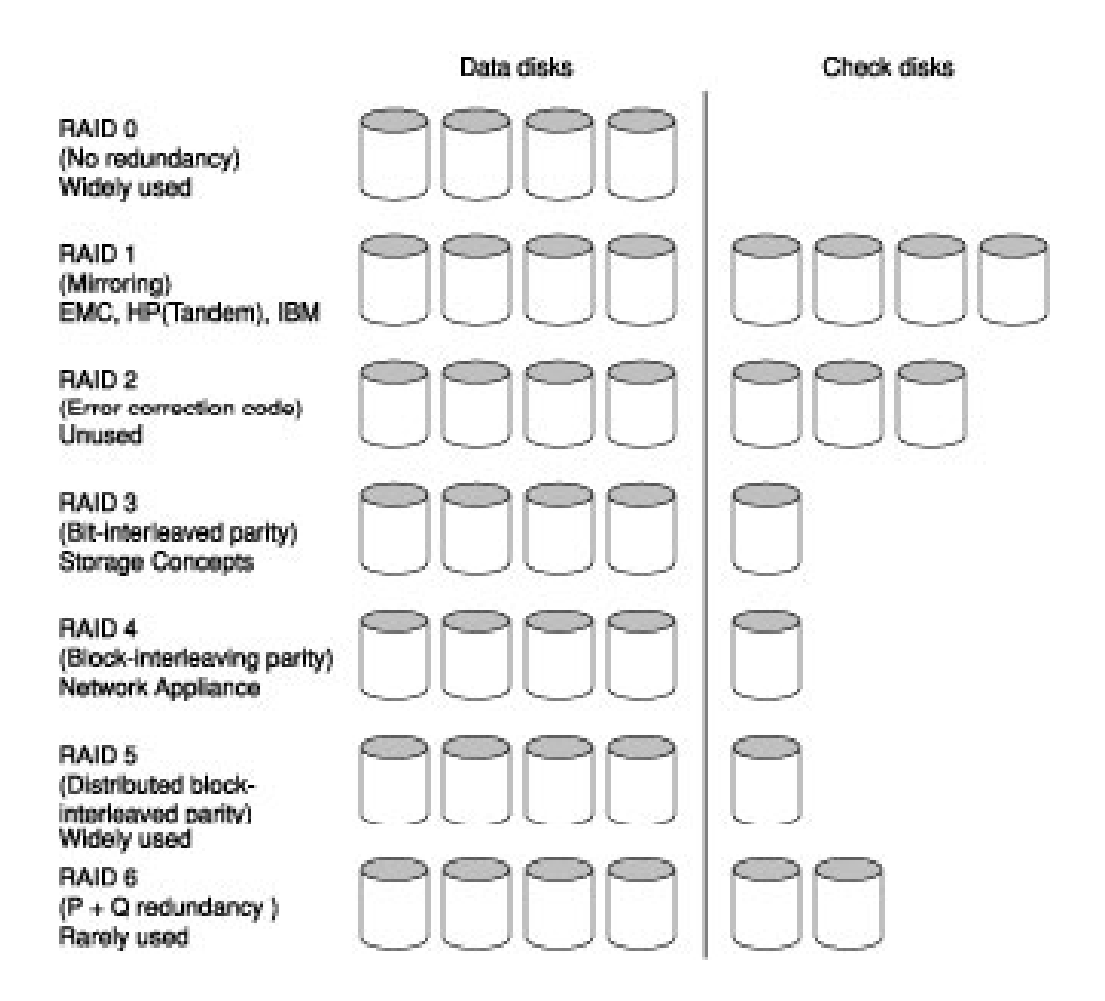

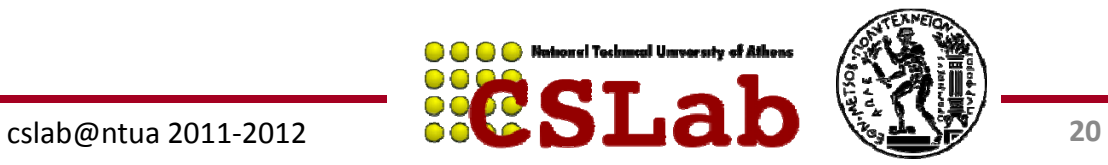

#### **RAID‐4 vs RAID‐5**

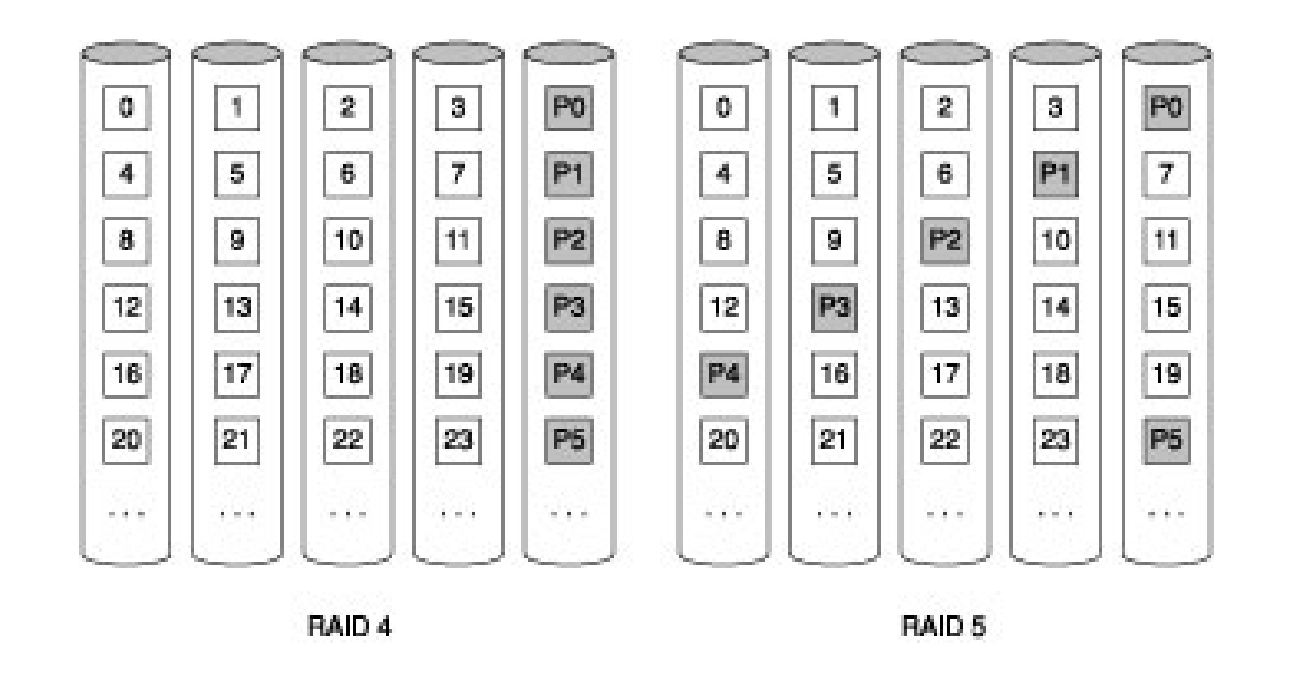

#### **Block‐interleaved parity (RAID‐4)**

**Distributed block interleaved parity (RAID‐5)**

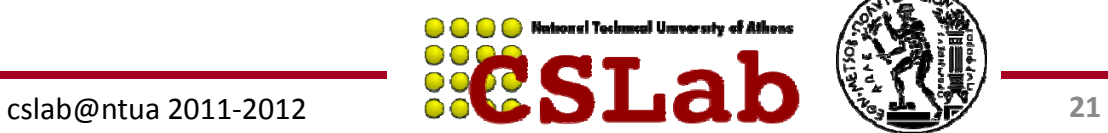

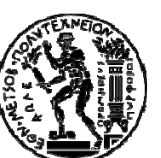

#### **Small write update:**

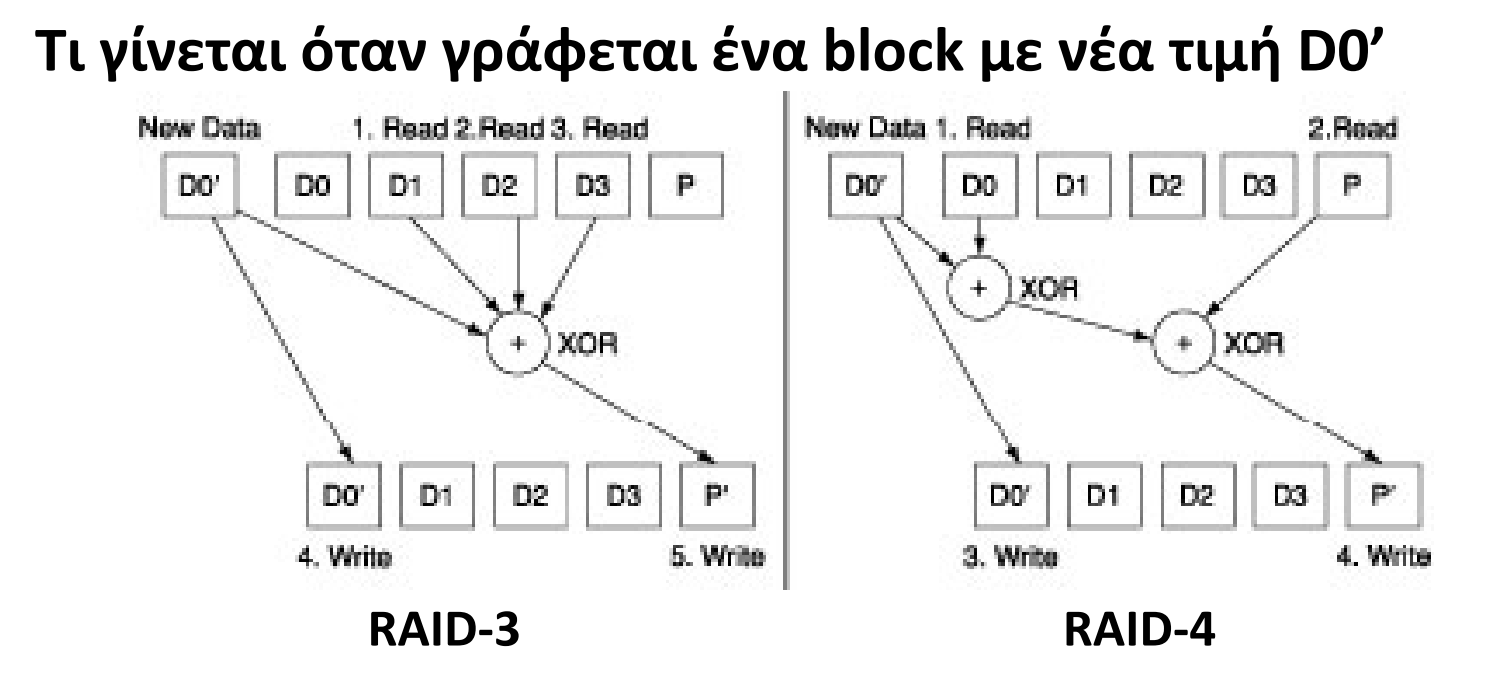

**RAID‐3: Υπολογισμός νέου Parity P' αναγκάζει σε ανάγνωση όλους τους δίσκους (3 disk reads (D1, D2, D3) και 2 disk writes (D0', P')**

**RAID‐4: Υπολογισμός νέου Parity P' κάνει ανάγνωση σε 2 δίσκους (2 disk reads (D0, P) και 2 disk writes (D0', P') ( 0,( 0,P )22**

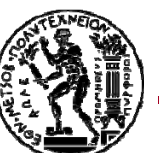

**Συνεχόμενα blocks γράφονται εναλλάξ στους δίσκους, ενώ κατανέ ύέ μεται σε αυτούς και ένα bl k oc ισοτιμίας.**

**Παρέχει υψηλή απόδοση υψηλή στις αναγνώσεις, αφού αυτές μπορούν να γίνουν από πολλούς δίσκους εναλλάξ.**

**Παρέχει αξιοπιστία, αφού αν πάθει βλάβη ένας δίσκος ένας , τα δεδομένα μπορούν να ανακτηθούν από τους υπόλοιπους .**

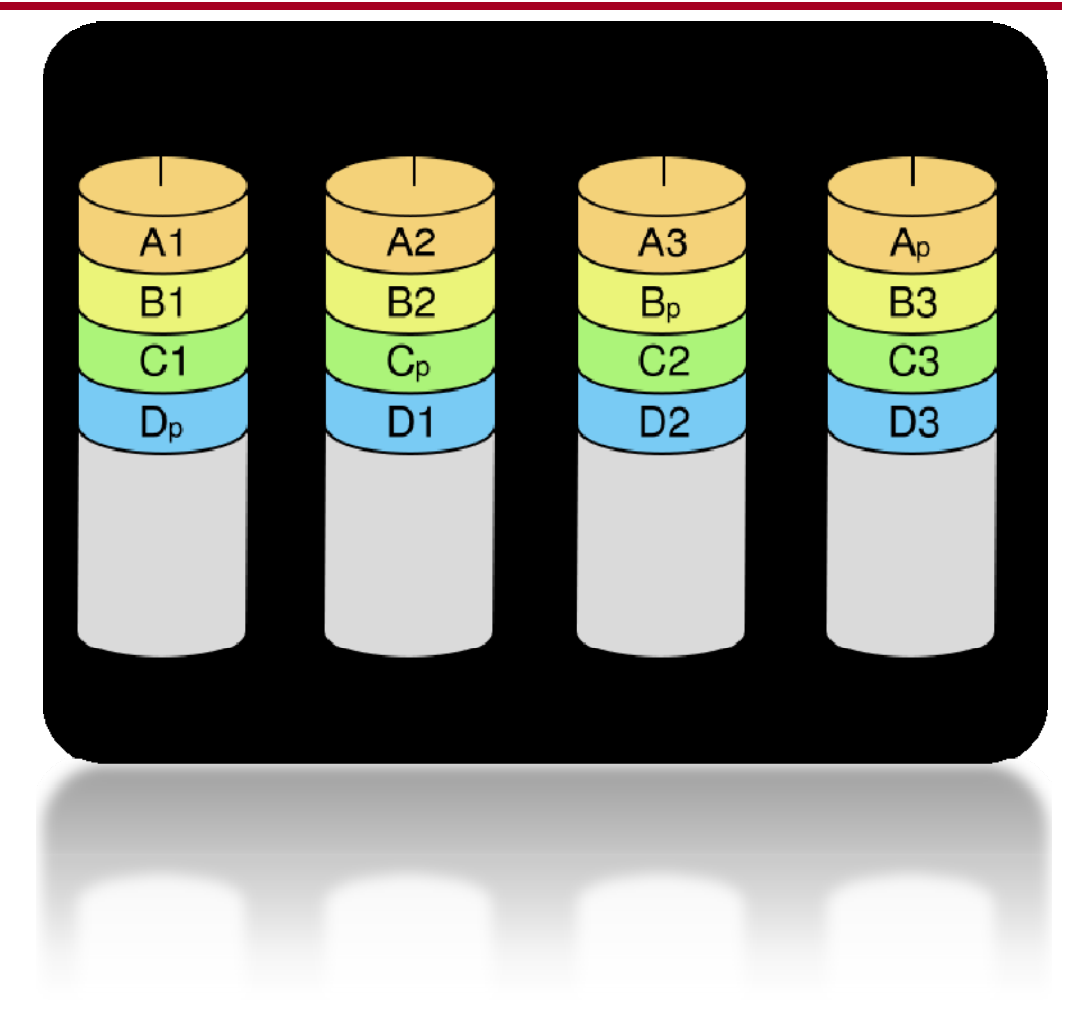

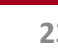

**Παράδειγμα:** Έστω ότι διαθέτουμε 4 δίσκους. Πώς δουλεύει το RAID 5;

**Απάντηση:** Ας θεωρήσουμε ότι οι 4 δίσκοι έχουν τα Παρακάτω δεδομένα (δυαδικό):

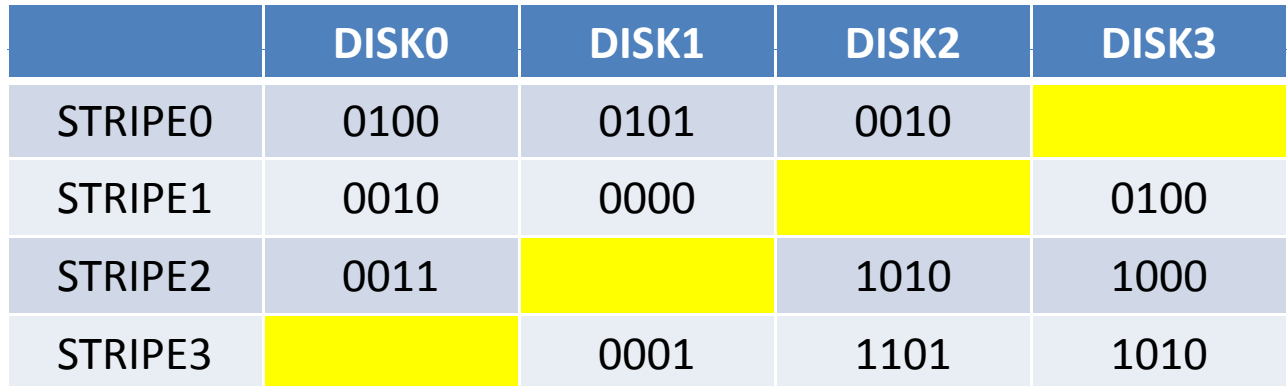

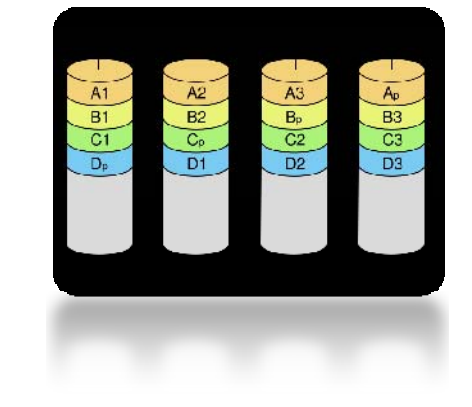

Στα κίτρινα σημεία, τοποθετούνται τα δεδομένα ισοτιμίας. Η ισοτιμία υπολογίζεται ως το **Exclusive‐OR (XOR)** του ίδιου stripe όλων των δίσκων.

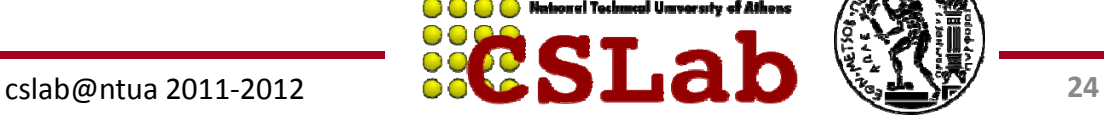

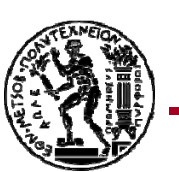

**Παράδειγμα:** Έστω ότι διαθέτουμε 4 δίσκους . Πώς δουλεύει το RAID 5;

**Απάντηση:** Ας θεωρήσουμε ότι οι 4 δίσκοι έχουν τα Παρακάτω δεδομένα (δυαδικό):

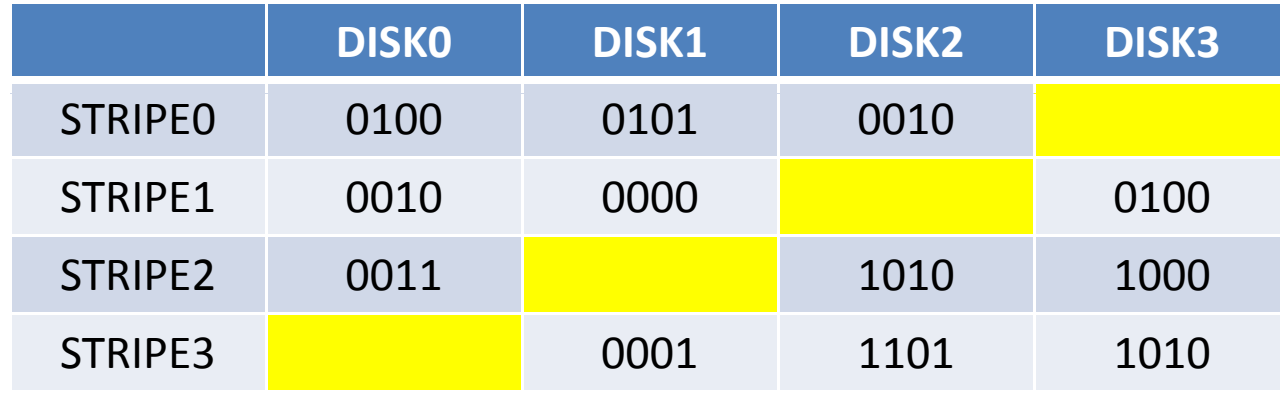

Στα κίτρινα σημεία τοποθετούνται τα δεδομένα , <sup>0</sup> <sup>1</sup> <sup>1</sup> ισοτιμίας. Η ισοτιμία υπολογίζεται ως το **Exclusive‐ OR (XOR)** του ίδιου stripe όλων των δίσκων.

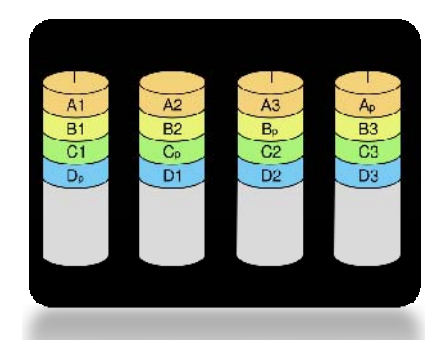

 Για όσους δε θυμούνται της XOR

ο πίνακας αληθείας

…

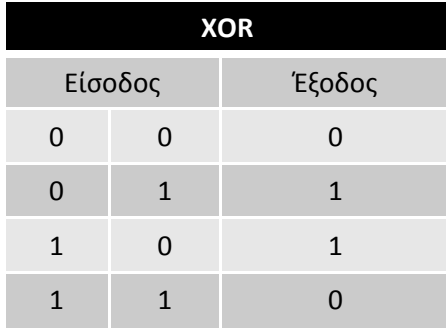

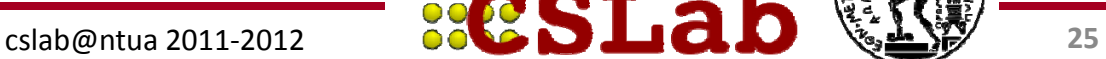

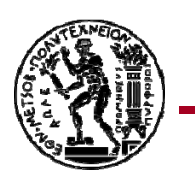

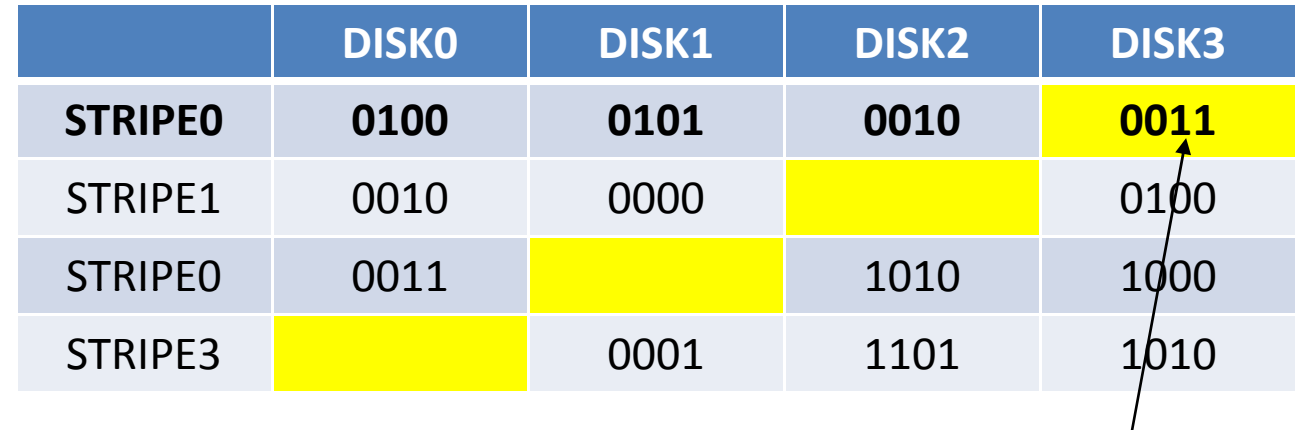

STRIPE0,DISK3 = 0100 XOR 0101 XOR 0010 = 0011

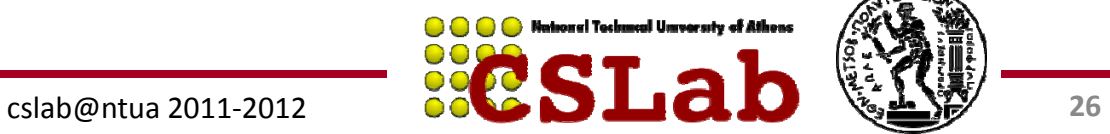

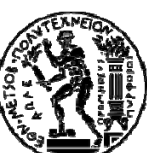

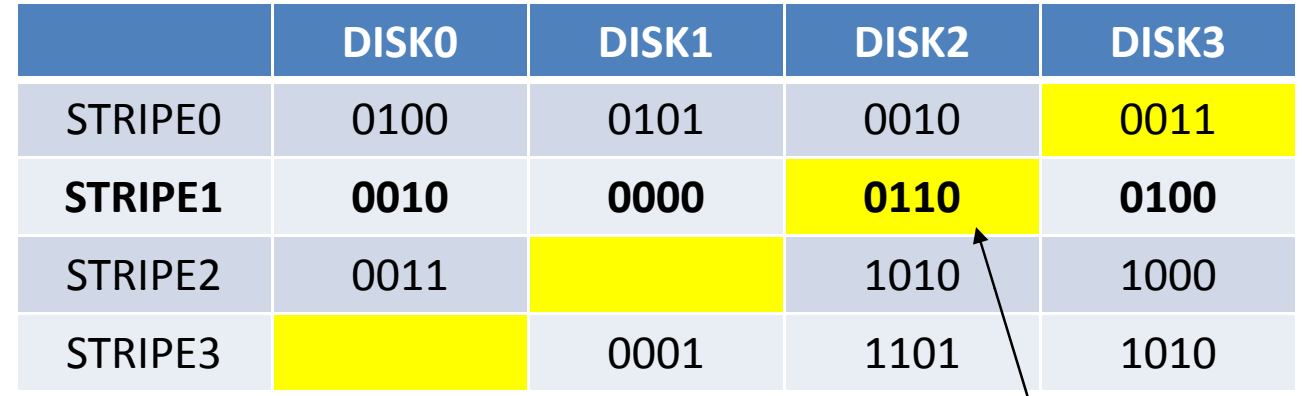

STRIPE0,DISK3 = 0100 XOR 0101 XOR 0010  $\pm$  0011  $STRIPE1, DISK2 = 0010 XOR 0000 XOR 0100 = 0110$ 

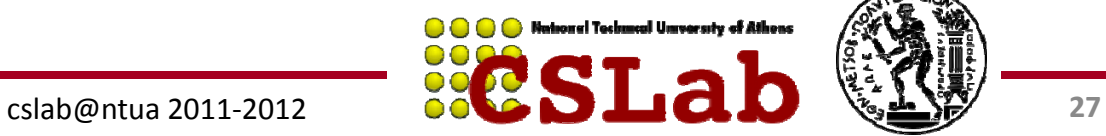

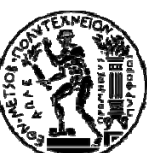

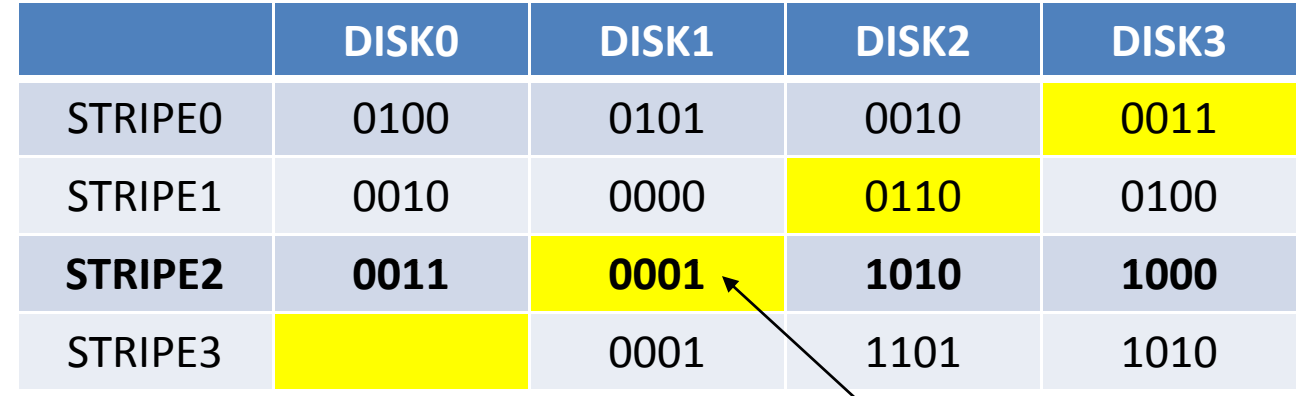

STRIPE0,DISK3 = 0100 XOR 0101 XOR 0010 = 0011  $STRIPE1, DISK2 = 0010 XOR 0000 XOR 0100 = 0110$ STRIPE2,DISK1 <sup>=</sup> 0011 XOR 1010 XOR 1000 <sup>=</sup> 0001

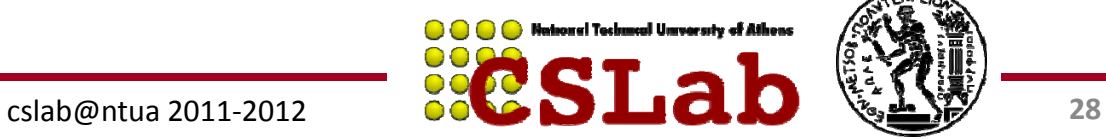

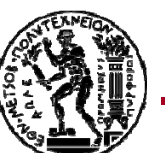

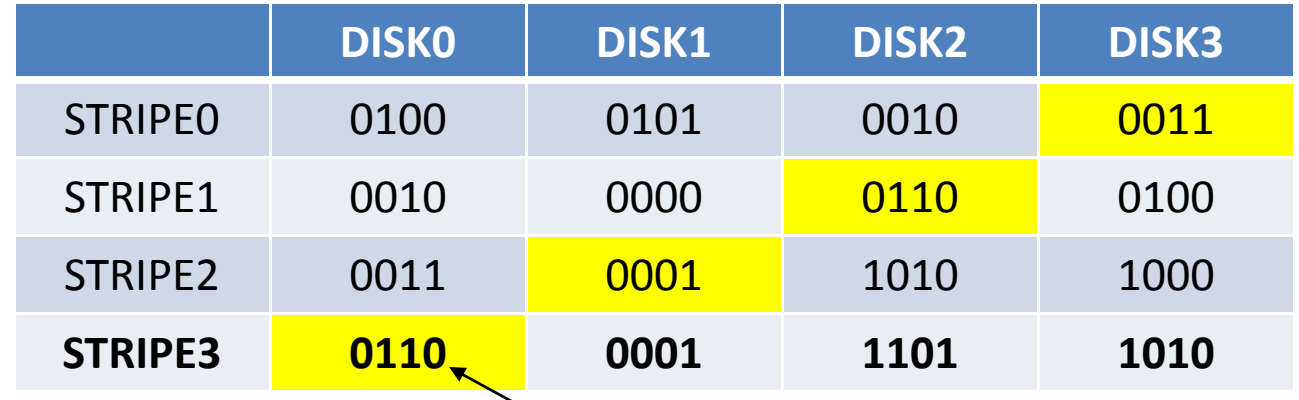

STRIPE0,DISK3 = 0100 XOR 0101 XOR 0010 = 0011 STRIPE1,DISK2 <sup>=</sup> 0010 XOR 0000 XOR 0100 <sup>=</sup> 0110 STRIPE2, DISK1 = 0011 XOR 1010 XOR 1000 = 0001  $STRIPE3, DISKO = 0001 XOR 1101 XOR 1010  $\geq 0110$$ 

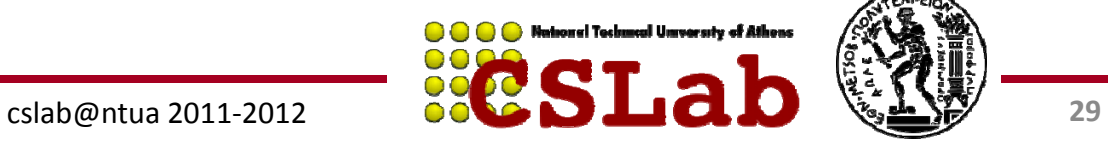

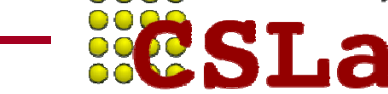

#### **Τελική Εικόνα της συστοιχίας ΔΙΣΚΩΝ με διάταξη RAID5**

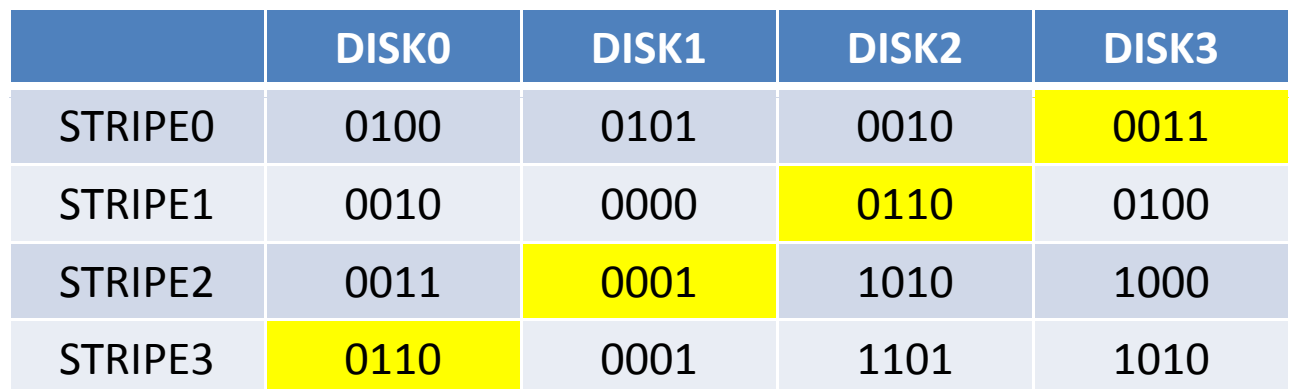

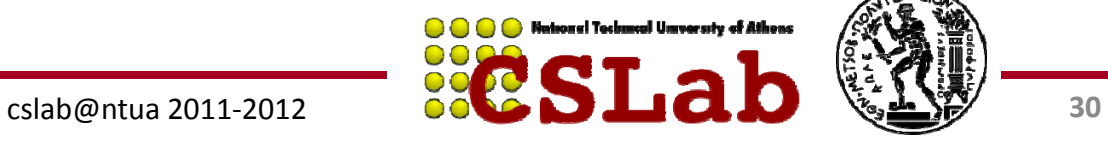

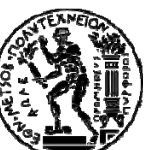

**Παράδειγμα:** Τι γίνεται στις εγγραφές;

**Απάντηση:** Ας θεωρήσουμε ότι οι 4 δίσκοι έχουν τα Παρακάτω δεδομένα (δυαδικό):

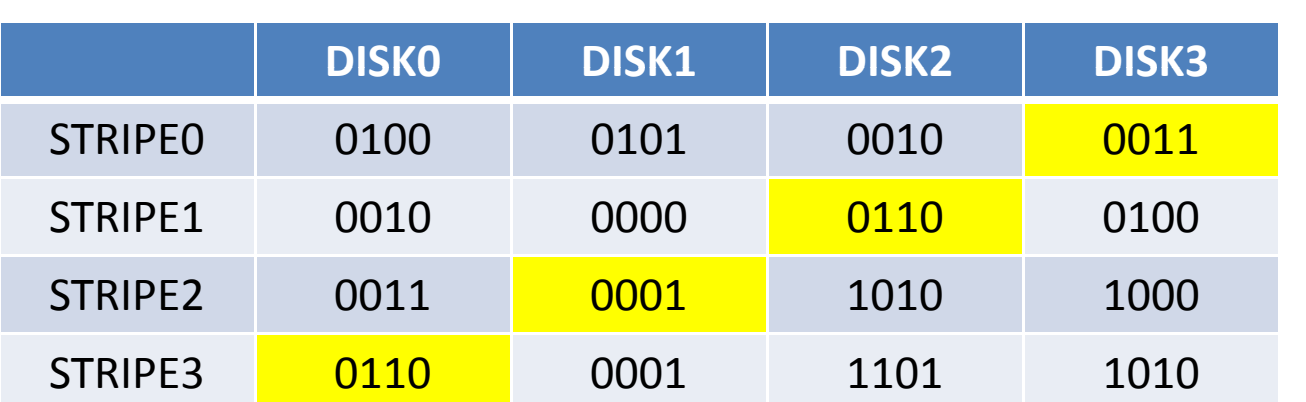

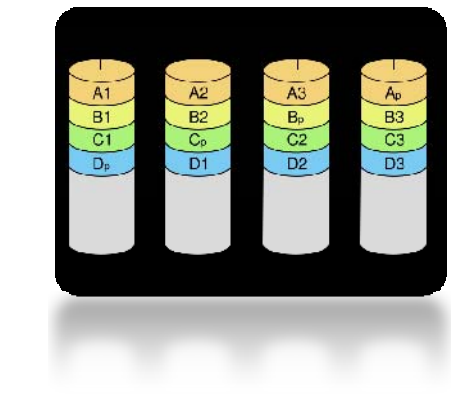

Έστω ότι γίνεται η εγγραφή του στοιχείου 1101 στο block 2 (αρίθμηση ξεκινάει από block 0).

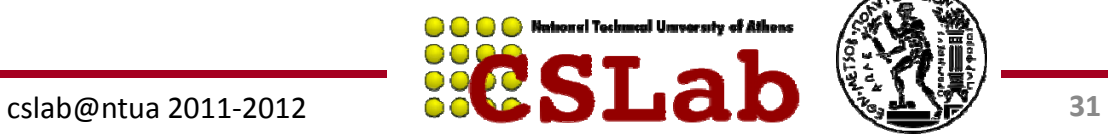

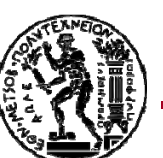

Έστω ότι γίνεται η εγγραφή του **στοιχείου 1101 στο block 2** (αρίθμηση ξεκινάει από block 0).

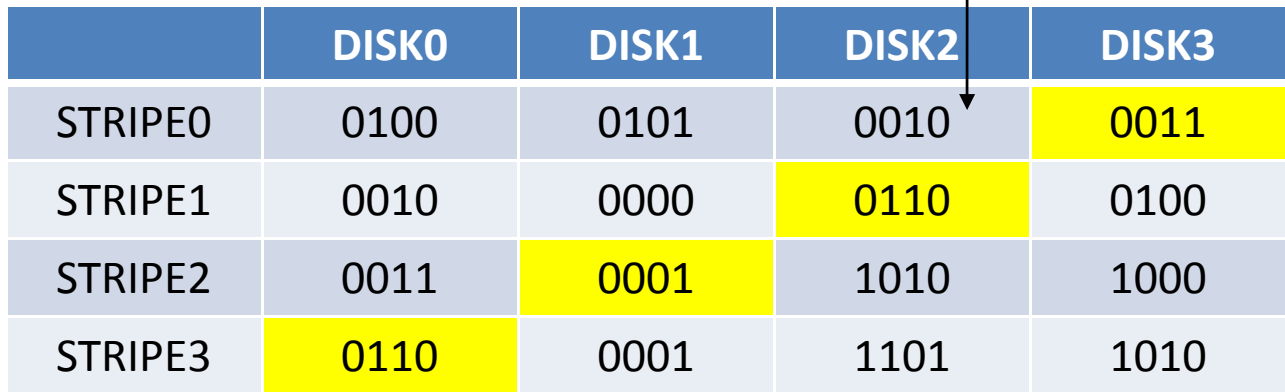

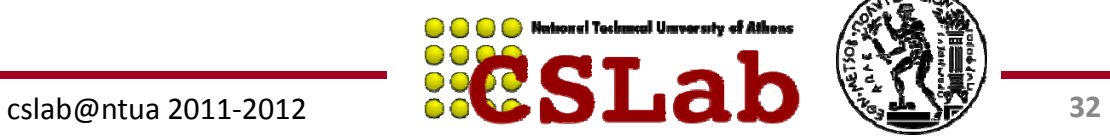

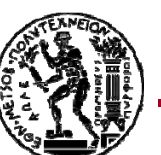

Έστω ότι γίνεται η εγγραφή του **στοιχείου 1101 στο block 2** (αρίθμηση ξεκινάει από block 0).

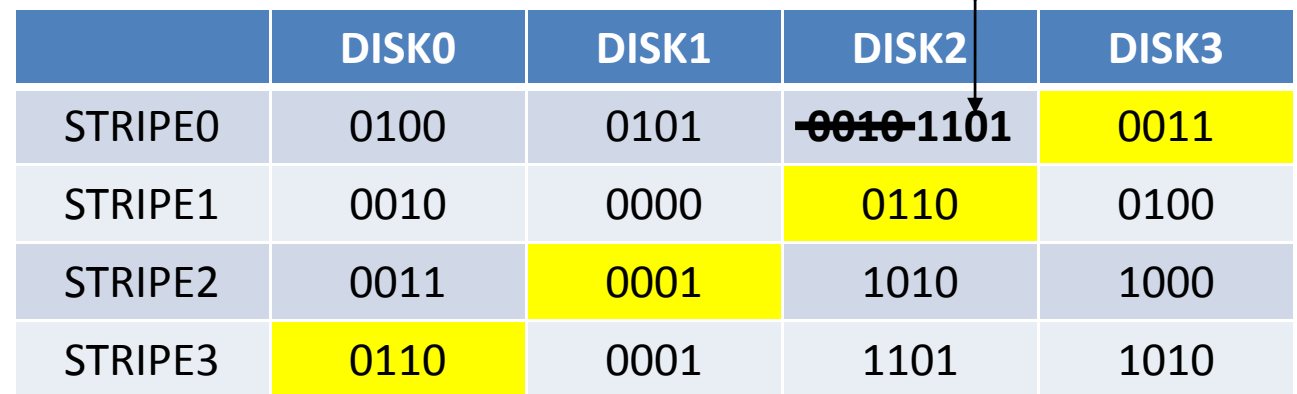

Ο ελεγκτής RAID κάνει την εγγραφή του στοιχείου στο αντίστοιχο block …

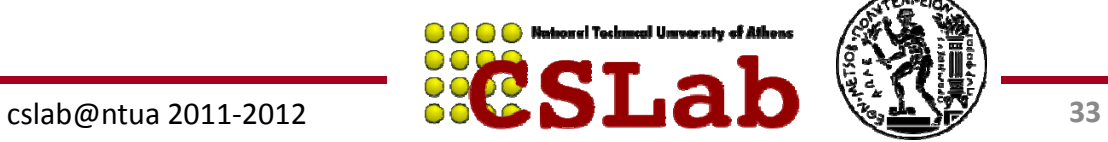

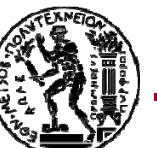

Έστω ότι γίνεται η εγγραφή του **στοιχείου 1101 στο block 2** (αρίθμηση ξεκινάει από block 0).

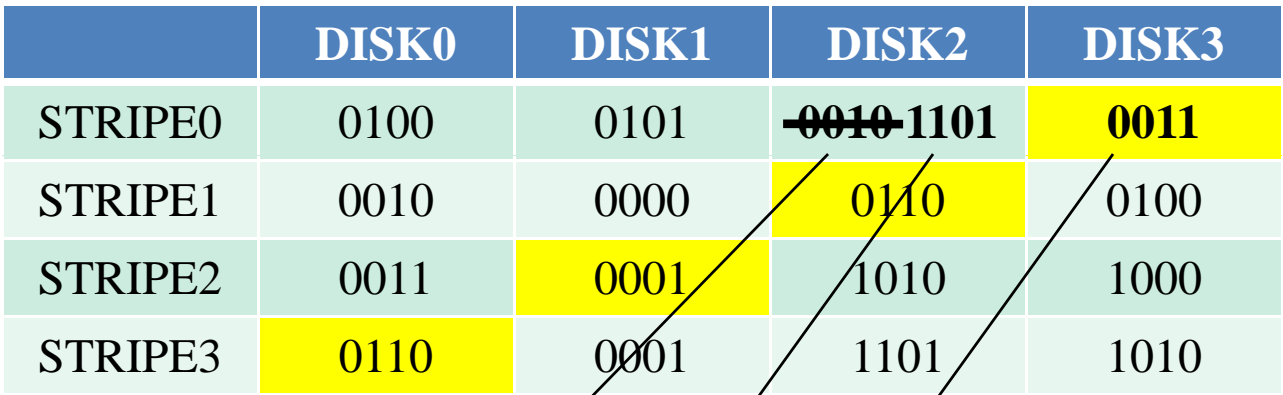

Ο ελεγκτής RAID κάνει την εγγραφή του στοιχείου στο αντίστοιχο block ... και ταυτόχρονα ξανάδημιον⁄ργεί την ισοτιμία για το συγκεκριμένο stripe, χρησιμοποιώντας παλιά τιμή, νέα τιμή και ισοτιμία STRIPE0 DISK3 **0010** XOR **1101** XOR **0011 1100** STRIPE0,DISK3= <sup>=</sup>

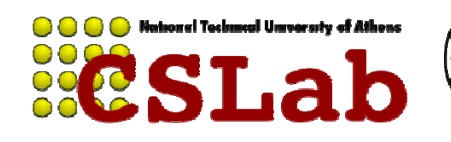

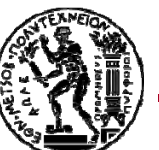

Έστω ότι γίνεται η εγγραφή του **στοιχείου 1101 στο block 2** (αρίθμηση ξεκινάει από block 0).

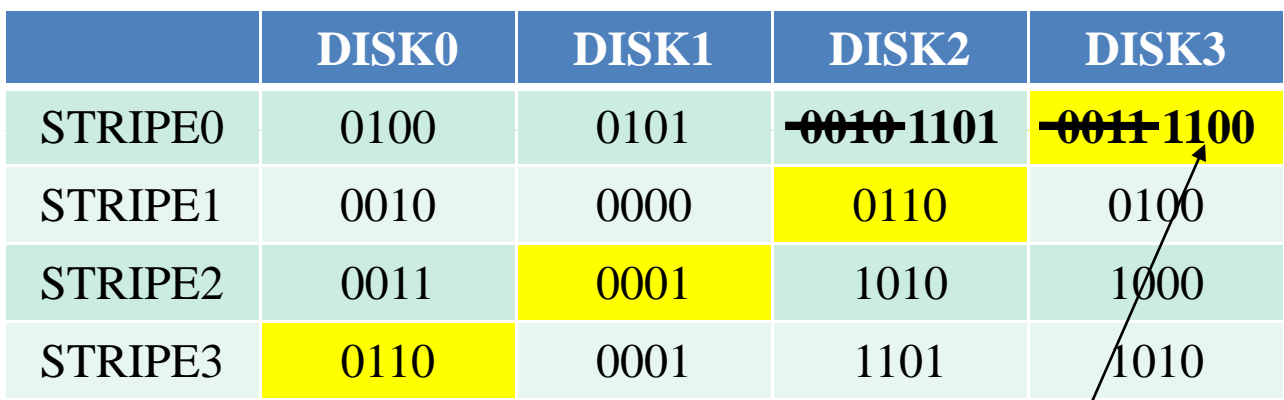

Ο ελεγκτής RAID κάνει την εγγραφή του στοιχείου στο αντίστοιχο block ... και ταυτόχρονα ξαναδημιουργεί την ισοτιμία για το συγκεκριμένο stripe, χρησιμοποιώντας παλιά τιμή, νέα τιμή και ισοτιμία

STRIPE0,DISK3 <sup>=</sup> 0010 XOR 1101 XOR 0011 <sup>=</sup> **1100**

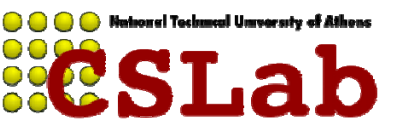

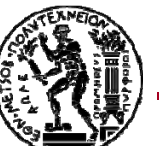

Έστω ότι γίνεται η εγγραφή του **στοιχείου 1101 στο block 2** (αρίθμηση ξεκινάει από block 0).

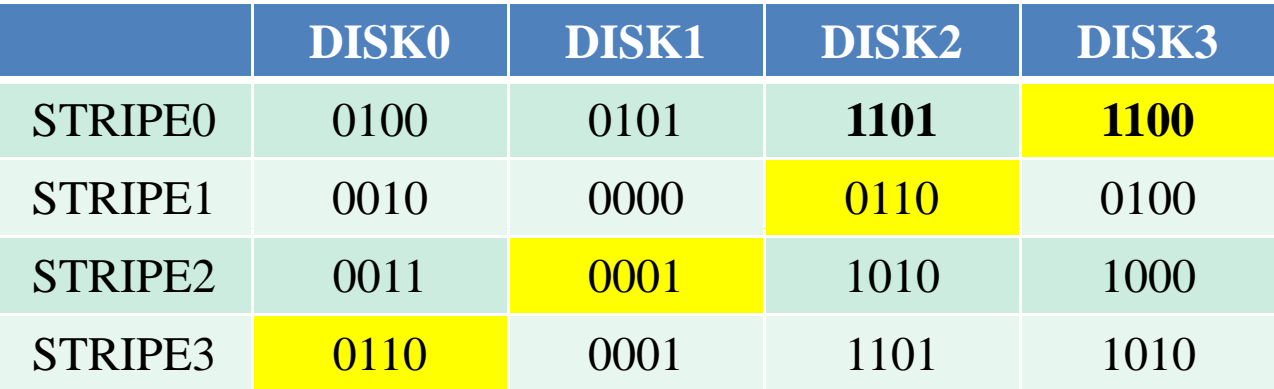

Ο ελεγκτής RAID κάνει την εγγραφή του στοιχείου στο αντίστοιχο block ... και ταυτόχρονα ξαναδημιουργεί την ισοτιμία για το συγκεκριμένο stripe, χρησιμοποιώντας παλιά τιμή, νέα τιμή και ισοτιμία STRIPE0,DISK3 <sup>=</sup> 0010 XOR 1101 XOR 0011 <sup>=</sup> 1100

*Η εγγραφή στο RAID 5 ισοδυναμεί με 2 αναγνώσεις και 2 εγγραφές 5,*

*σε δίσκους.*

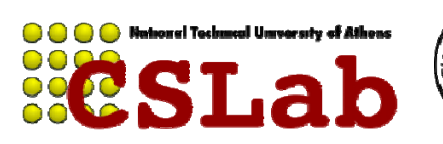

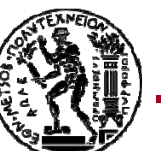
**Παράδειγμα:** Τι γίνεται αν χαλάσει ένας δίσκος;

**Απάντηση:** Ας θεωρήσουμε ότι οι 4 δίσκοι έχουν τα Παρακάτω δεδομένα (δυαδικό):

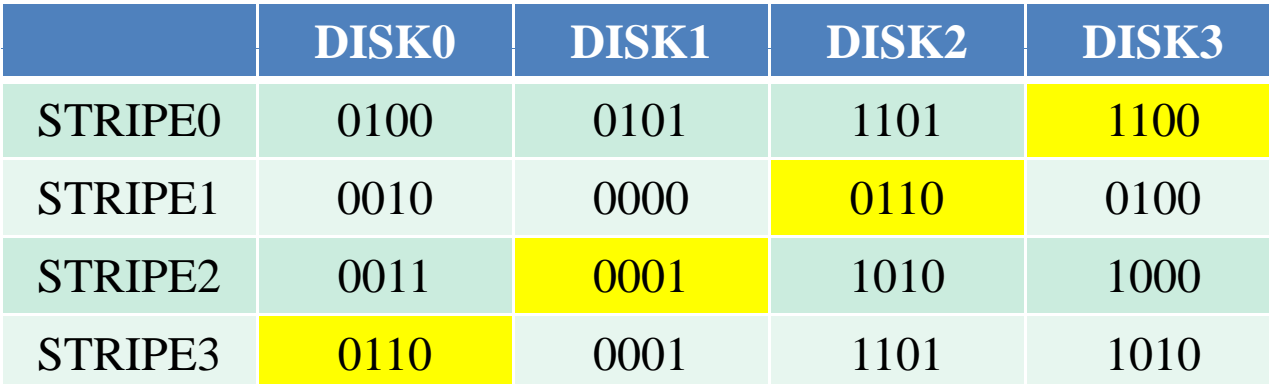

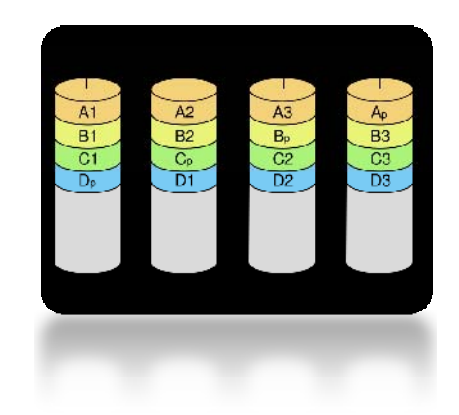

Έστω ότι χαλάει ο DISK2

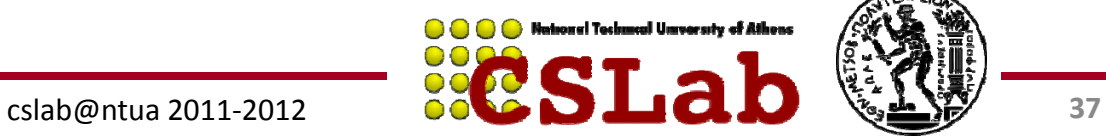

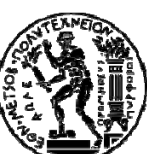

**Παράδειγμα:** Τι γίνεται αν χαλάσει ένας δίσκος;

**Απάντηση:** Ας θεωρήσουμε ότι οι 4 δίσκοι έχουν τα Παρακάτω δεδομένα (δυαδικό):

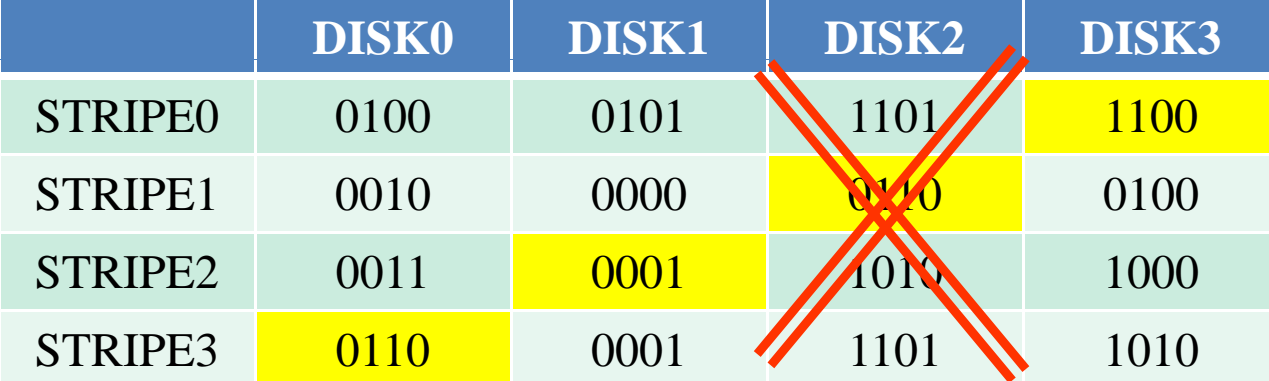

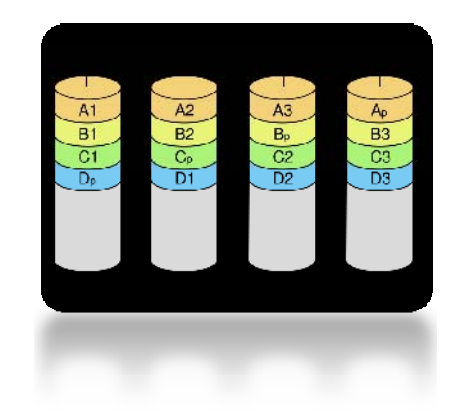

Έστω ότι χαλάει ο DISK2

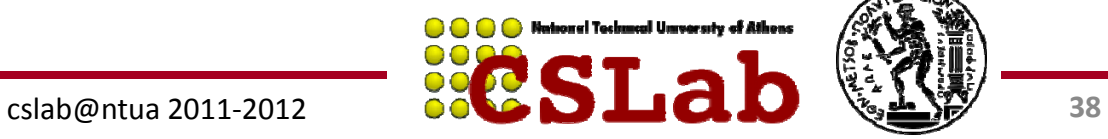

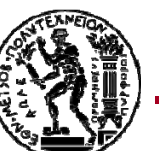

#### Έστω ότι χαλάει ο DISK2

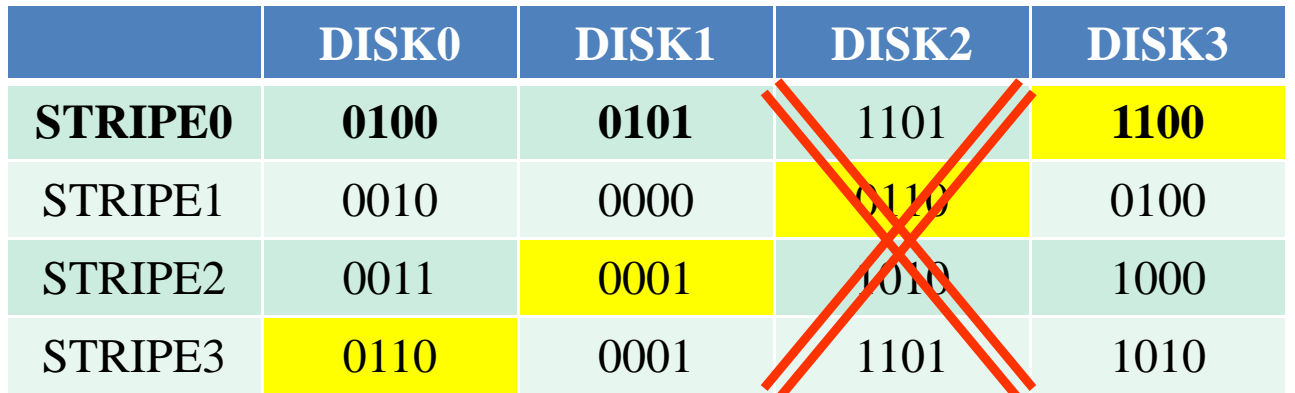

Ο ελεγκτής RAID εξυπηρετεί τις αιτήσεις για τις πληροφορίες που είχε <sup>ο</sup>DISK2, χρησιμοποιώντας όλους τους άλλους δίσκους + την ισοτιμία.

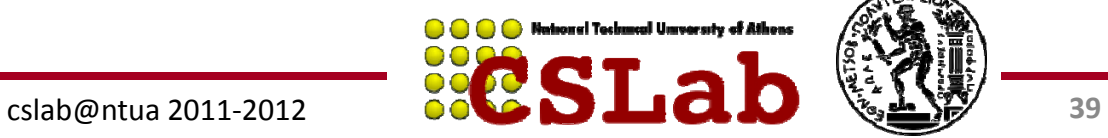

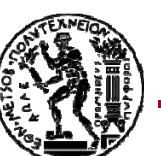

#### Έστω ότι χαλάει ο DISK2

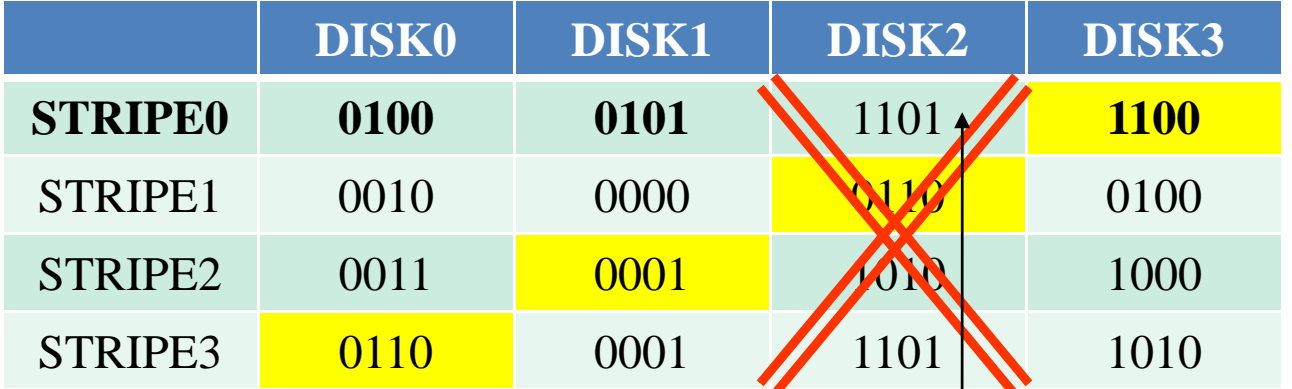

Ο ελεγκτής RAID εξυπηρετεί τις αιτήσεις για τις πληροφορίες που είχε <sup>ο</sup>DISK2, χρησιμοποιώντας όλους τους άλλους δίσκους + την ισοτιμία. ΈτσιSTRIPE0,DISK2 <sup>=</sup> 0100 XOR 0101 XOR 1100 <sup>=</sup> 1101

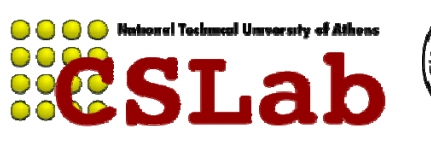

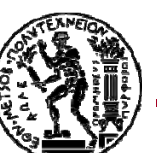

#### Έστω ότι χαλάει ο DISK2

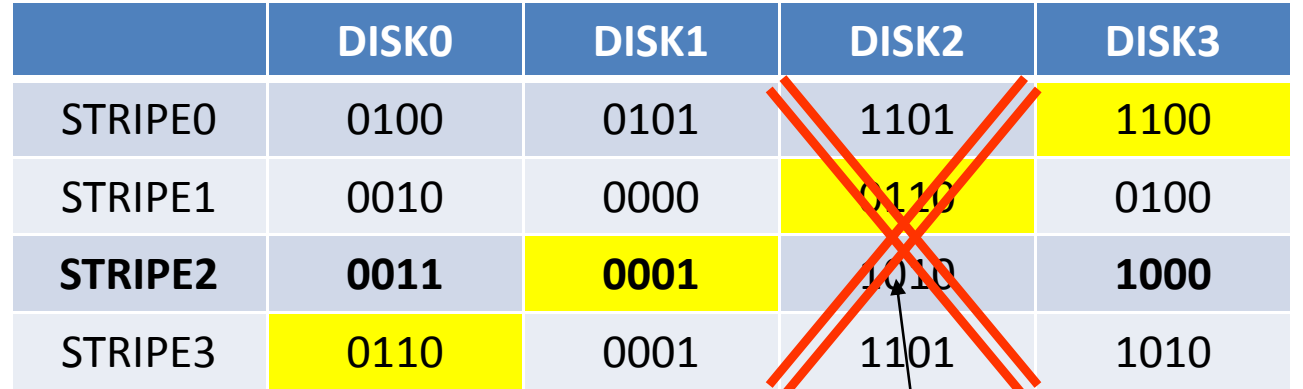

Ο ελεγκτής RAID εξυπηρετεί τις αιτήσεις για τις πληροφορίες που είχε <sup>ο</sup>DISK2, χρησιμοποιώντας όλους τους άλλους δίσκους + την ισοτιμία. Έτσι

```
STRIPE0,DISK2 = 0100 XOR 0101 XOR 1100 = 1101
STRIPE2,DISK2 = 0011 XOR 0001 XOR 1000 = 1010
```
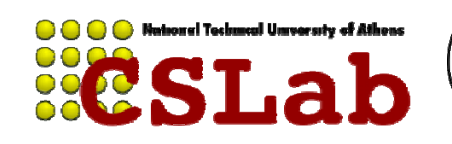

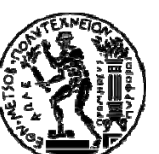

#### Έστω ότι χαλάει ο DISK2

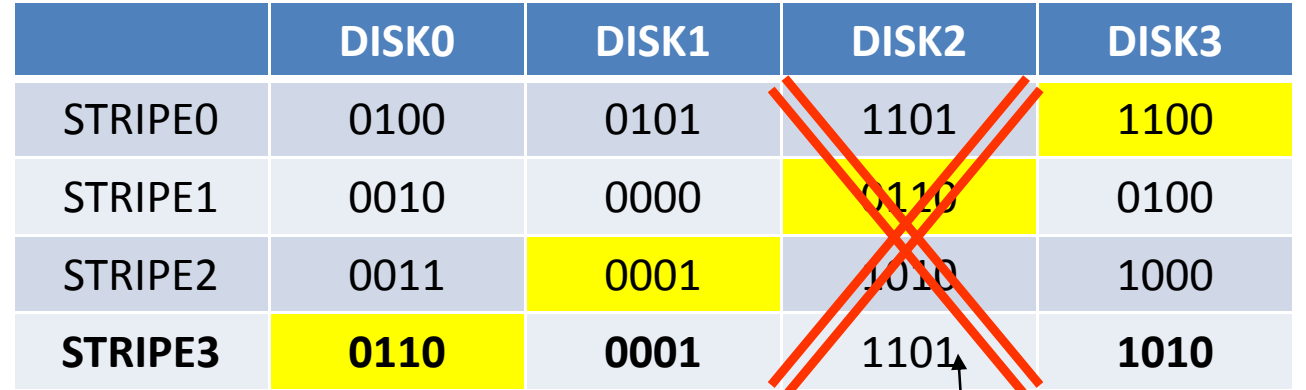

Ο ελεγκτής RAID εξυπηρετεί τις αιτήσεις για τις πληροφορίες που είχε <sup>ο</sup>DISK2, χρησιμοποιώντας όλους τους άλλους δίσκους + την ισοτιμία. Έτσι

STRIPE0,DISK2 <sup>=</sup> 0100 XOR 0101 XOR 1100 <sup>=</sup> 1101 STRIPE2,DISK2 <sup>=</sup> 0011 XOR 0001 XOR 1000 <sup>=</sup> 1010 STRIPE3,DISK2 = 0110 XOR 0001 XOR 1010 = 1101

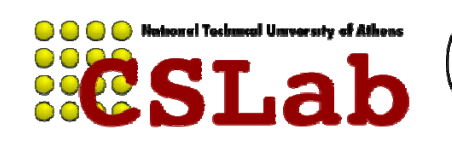

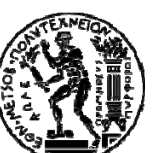

#### Έστω ότι χαλάει ο DISK2

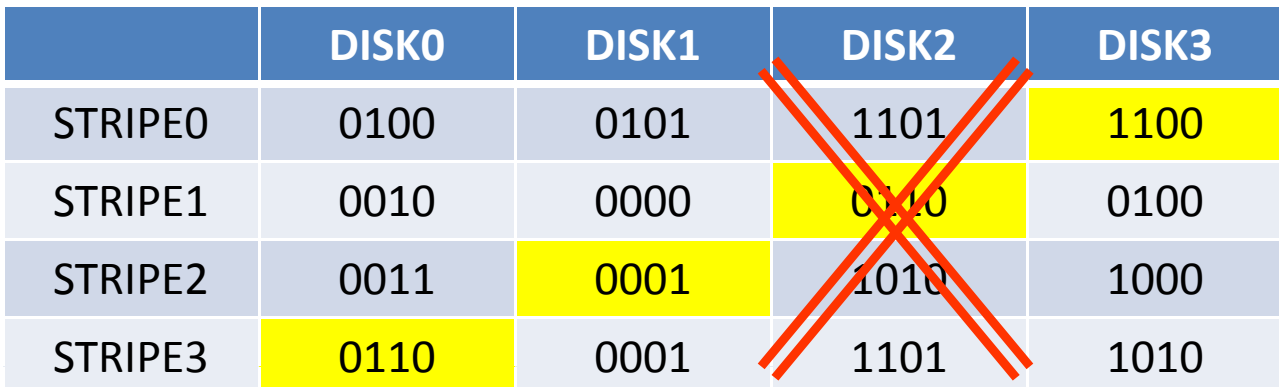

Ο ελεγκτής RAID εξυπηρετεί τις αιτήσεις για τις πληροφορίες που είχε <sup>ο</sup>DISK2, χρησιμοποιώντας όλους τους άλλους δίσκους + την ισοτιμία. Έτσι

STRIPE0,DISK2 <sup>=</sup> 0100 XOR 0101 XOR 1100 <sup>=</sup> 1101 STRIPE2,DISK2 <sup>=</sup> 0011 XOR 0001 XOR 1000 <sup>=</sup> 1010 STRIPE3,DISK2 <sup>=</sup> 0110 XOR 0001 XOR 1010 <sup>=</sup> 1101

*Κάθε ανάγνωση του χαλασμένου δίσκου, αντιστοιχεί σε αναγνώσεις σε όλους τους* υπόλοιπους δίσκους. Καλό είναι να αντικαταστήσουμε το χαλασμένο δίσκο γρήγορα!

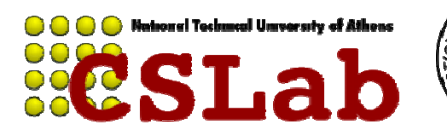

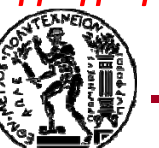

# **RAID 6 ‐ Striped set with dual parity**

**Συνεχόμενα blocks γράφονται εναλλάξ στους δίσκους, ενώ κατανέ ύ μεται σε αυτούς και δύο block ισοτιμίας.**

**Παρέχει υψηλή απόδοση στις αναγνώσεις, αφού αυτές μπορούν να γίνουν από πολλούς δίσκους εναλλάξ.**

 $A<sub>3</sub>$  $A<sub>1</sub>$  $A<sub>2</sub>$ Ap **B1**  $B<sub>2</sub>$  $B<sub>p</sub>$  $B<sub>q</sub>$ B<sub>3</sub>  $C1$  $C_{p}$  $Ca$  $C<sub>2</sub>$ C<sub>3</sub> D<sub>2</sub> D<sub>3</sub>  $D<sub>D</sub>$  $D<sub>a</sub>$  $D<sub>1</sub>$ 

**Πέ ξ ί αρέχει αξιοπιστία, αφ ύ λά <sup>ο</sup> αν χαλάσουν μέχρι 2 δίσκοι, τα δεδομένα μπορούν να ανακτηθούν από τους υπόλοιπους .**

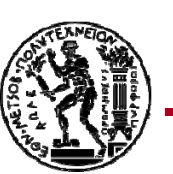

# **Δίαυλοι**

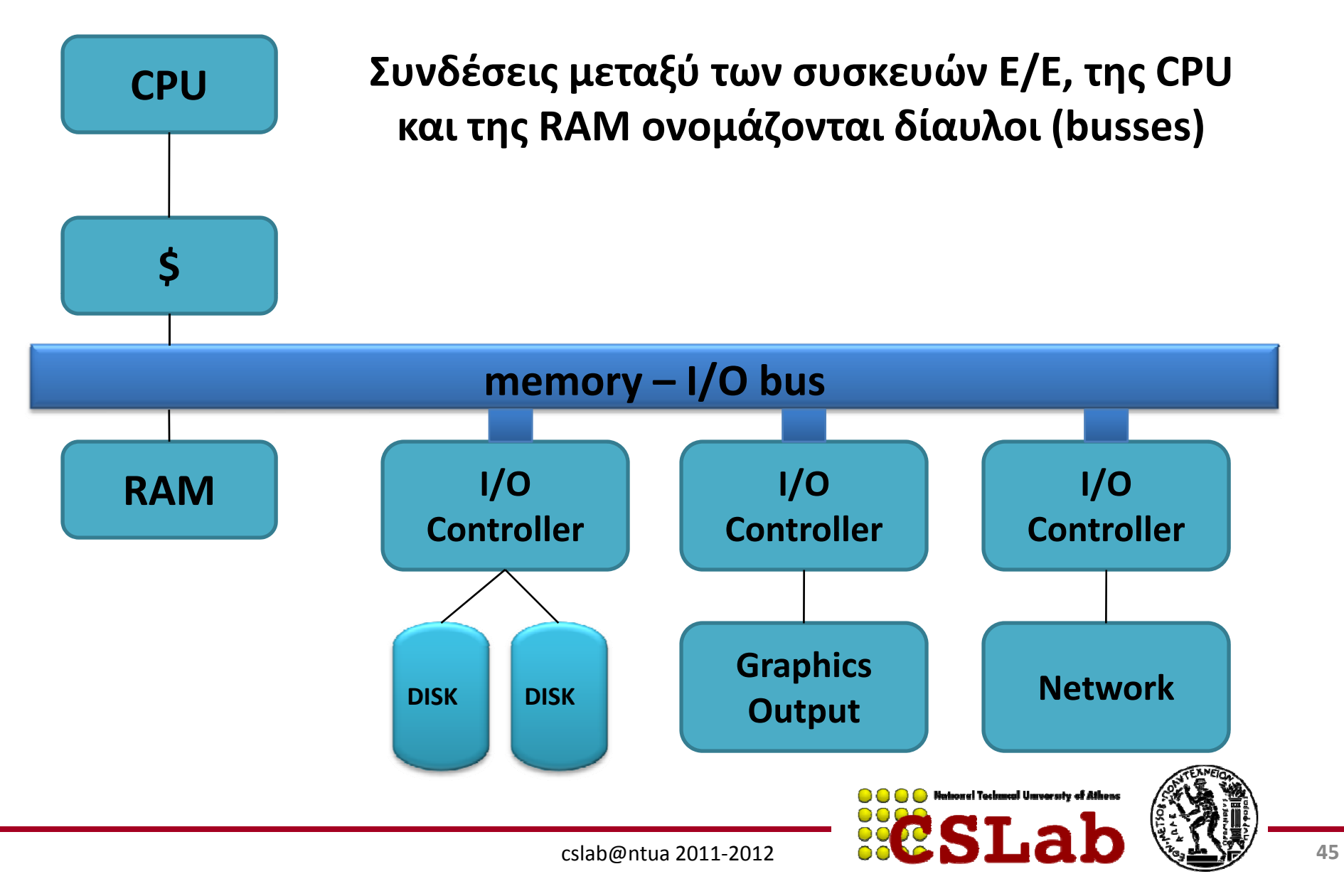

# **Δίαυλοι**

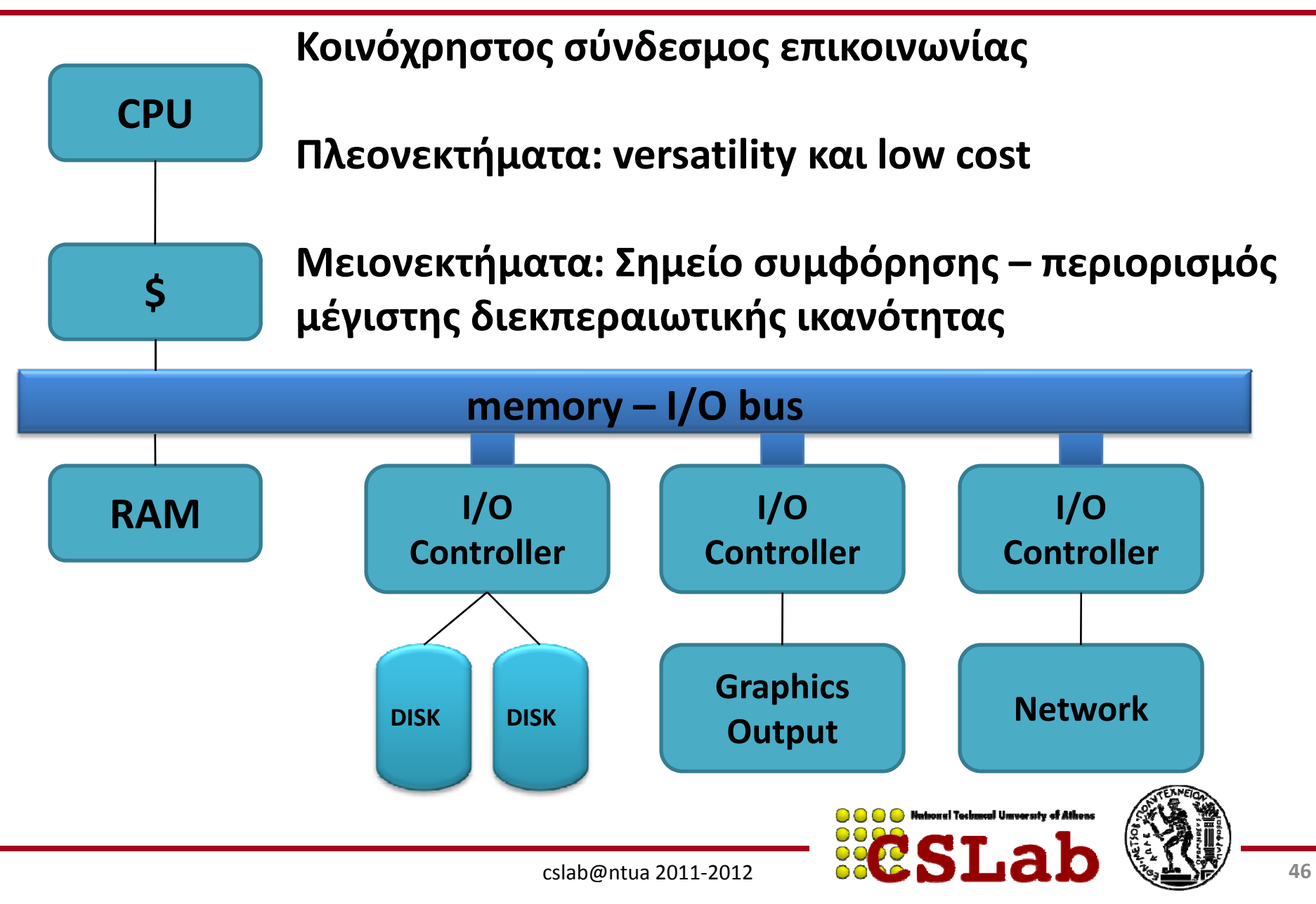

# **Δίαυλοι**

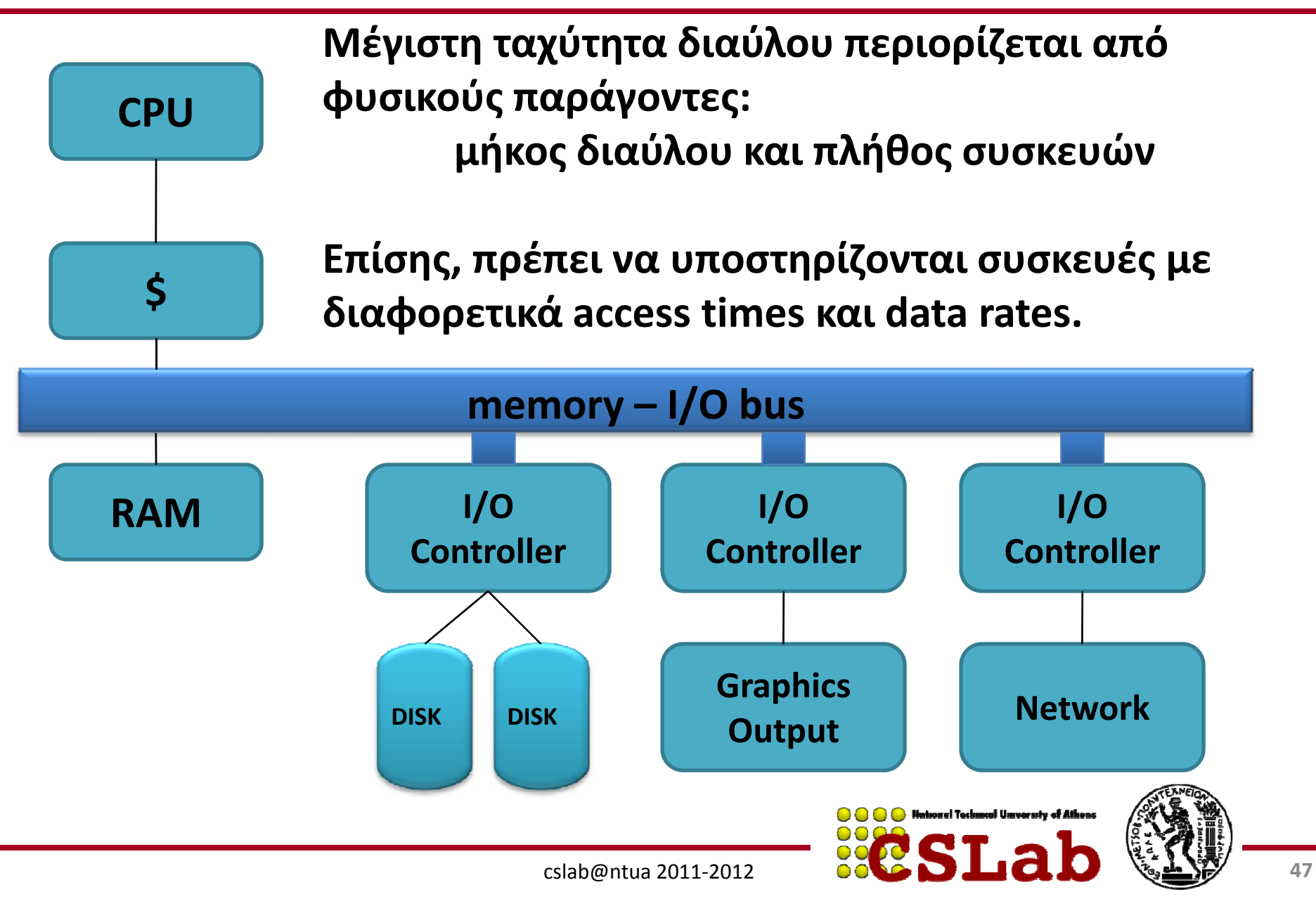

# **Βασικά των Διαύλων**

**Γραμμές ελέγχου**: Σηματοδοτούν requests και acknowledgements

**Γραμμές δεδομένων**: Μεταφέρουν πληροφορίες (δεδομένα ή διευθύνσεις )

(Πολλές φορές υπάρχουν ξεχωριστές γραμμές διευθύνσεων – address vs data bus)

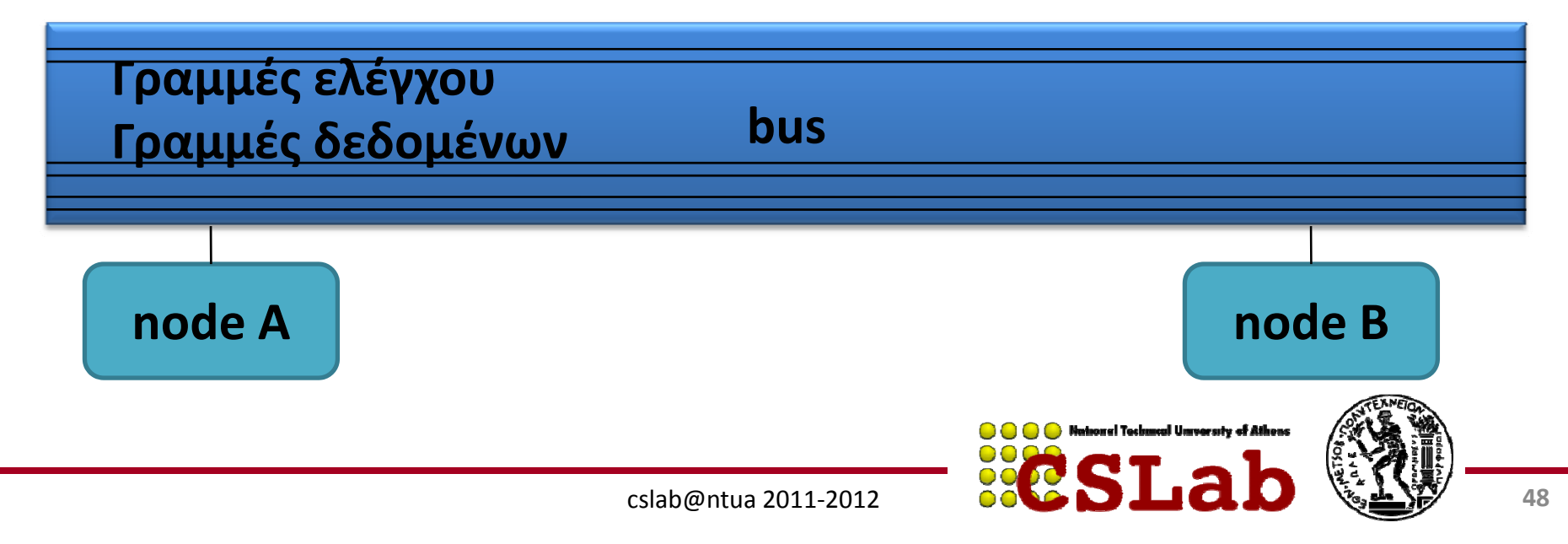

# **Βασικά των Διαύλων**

**Bus transaction**: Ακολουθία λειτουργιών διαύλου που περιλαμβάνει αίτηση (+απόκριση) και μεταφορά δεδομένων

**CPU-memory bus**: Δίαυλος που συνδέει τον επεξεργαστή με τη μνήμη. Μικρό μήκος , υψηλή ταχύτητα, μεγιστοποίηση CPU ‐memory bandwidth

**I/O bus**: Μεγάλο μήκος , πολλές συνδεδεμένες συσκευές, ποικιλία στο εύρος ζώνης δεδομένων συσκευών

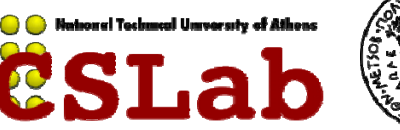

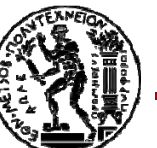

# **Βασικά των Διαύλων**

Οι συσκευές Ε /Ε δεν συνδέονται απευθείας στη μνήμη. Δεδομένα πάνε μέσω του διαύλου CPU ‐memory (backplane bus).

Λόγω αυξημένων απαιτήσεων , έχουν δημιουργηθεί ειδικοί δίαυλοι (π.χ. γραφικών)

I/O bus χρησιμεύει για την σύνδεση νέων περιφερειακών. Ανάπτυξη προτύπων ( <sup>π</sup>.χ. USB, Firewire) για διασφάλιση λειτουργίας συσκευών σε όλα τα συστήματα.

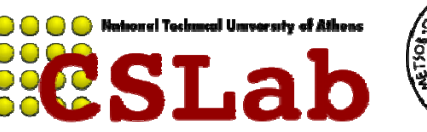

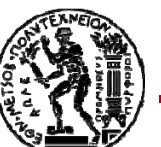

# **Βασικά χαρακτηριστικά USB/Firewire**

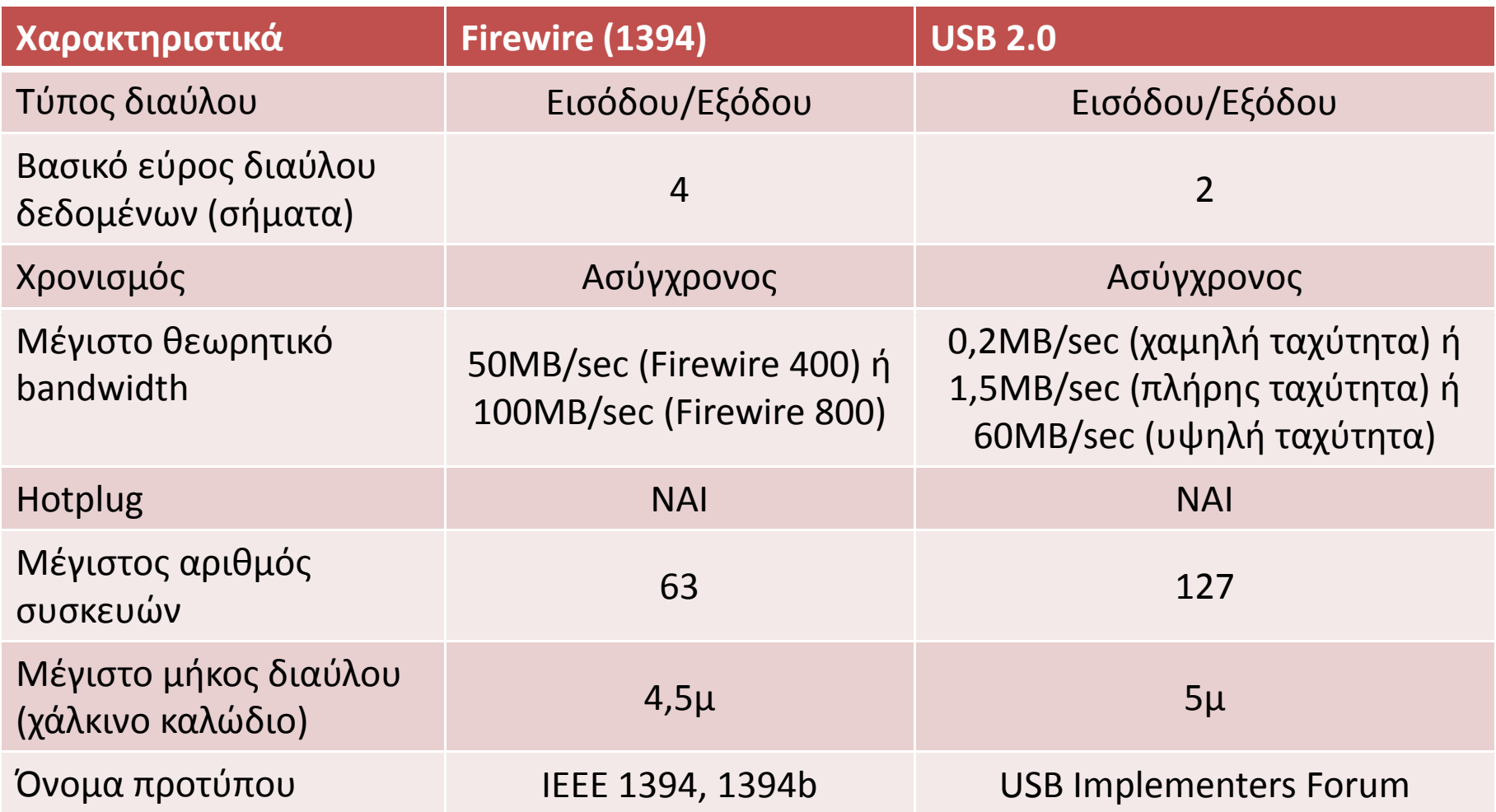

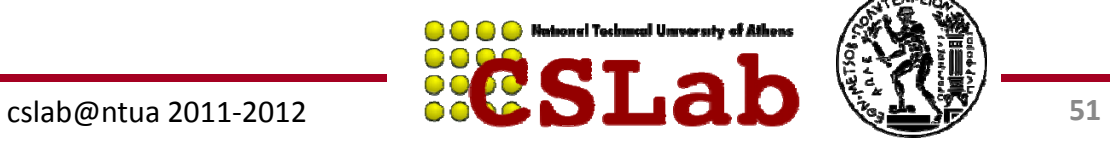

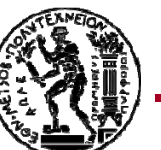

# **Μέθοδοι επικοινωνίας διαύλων**

**Σύγχρονη vs Ασύγχρονη Επικοινωνία**

**Σύγχρονη επικοινωνία: Ρολόι στις γραμμές ελέγχου**

**Μειονεκτήματα: Όλες οι συσκευές πρέπει να έχουν το ίδιο ρολόι – δύσκολο (βλ . clock skew) – εφικτό για μικρούς διαύλους ( π . χ . CPU ‐MEM)**

**Πλεονεκτήματα: Υψηλή Ταχύτητα**

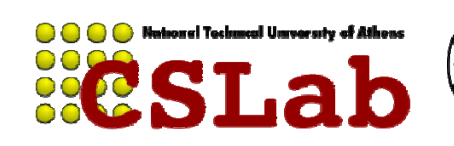

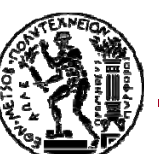

# **Μέθοδοι επικοινωνίας διαύλων**

**Σύγχρονη vs Ασύγχρονη Επικοινωνία**

**Ασύγχρονη επικοινωνία: Χωρίς ρολόι**

**Πλεονεκτήματα: Μεγάλη ποικιλία συσκευών , μεγάλο μήκος (USB , Firewire =asynchronous)**

**Πλεονεκτήματα: Χαμηλή Ταχύτητα (σε σχέση με CPU ‐MEM bus)**

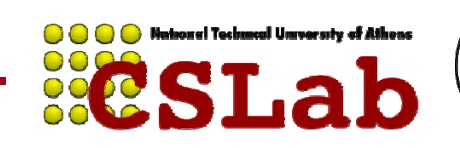

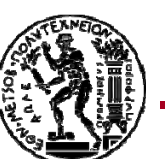

## **Παράδειγμα ασύγχρονης επικοινωνίας**

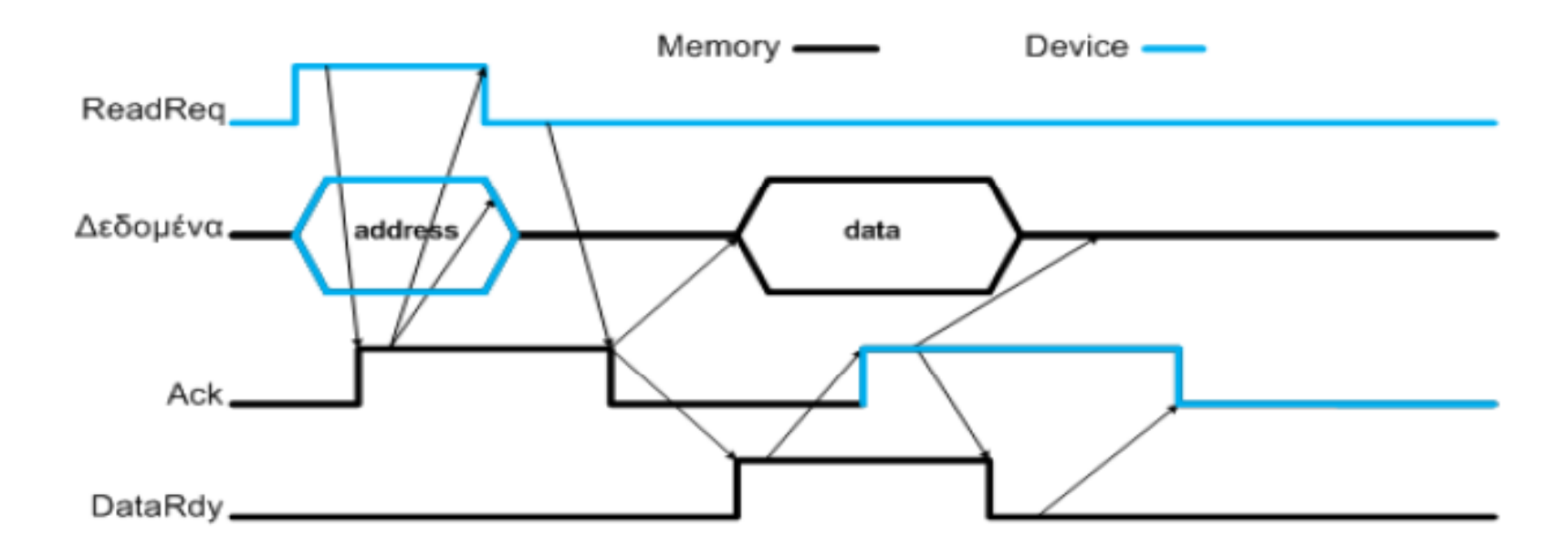

**ReadReq: Δηλώνει αίτηση ανάγνωσης. Διεύθυνση τοποθετείται στη γραμμή δεδομένων.**

**DataRdy: Δηλώνει έγκυρα δεδομένα στη γραμμή δεδομένων**

**Ack: Επιβεβαιώνει το σήμα ReadReq ή DataRdy της άλλης πλευράς**

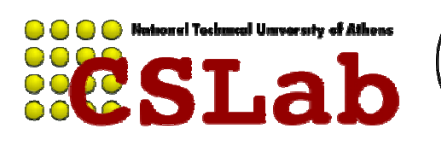

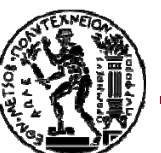

cslab@ntua 2011‐2012

## **Core2Duo busses and interconnects**

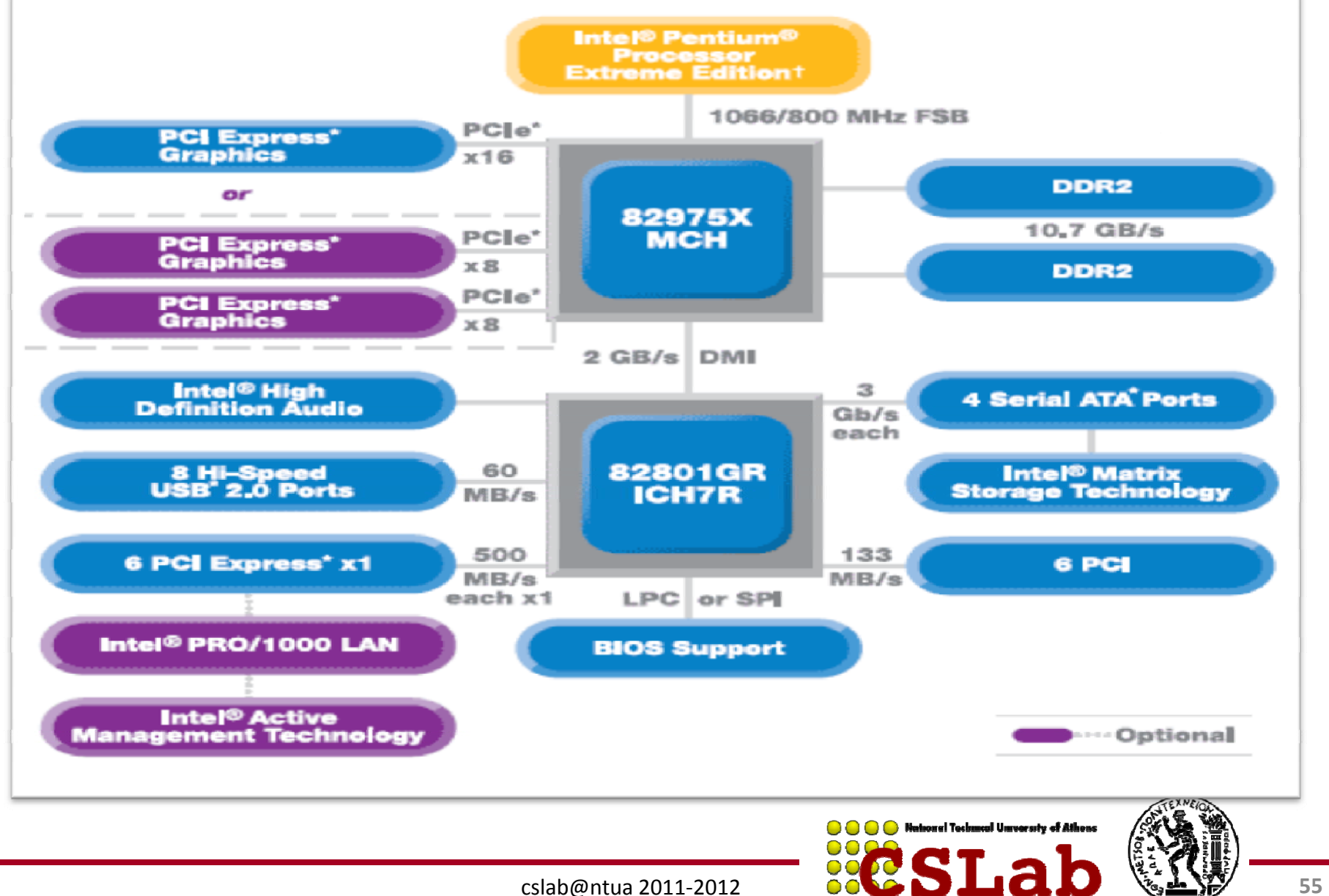

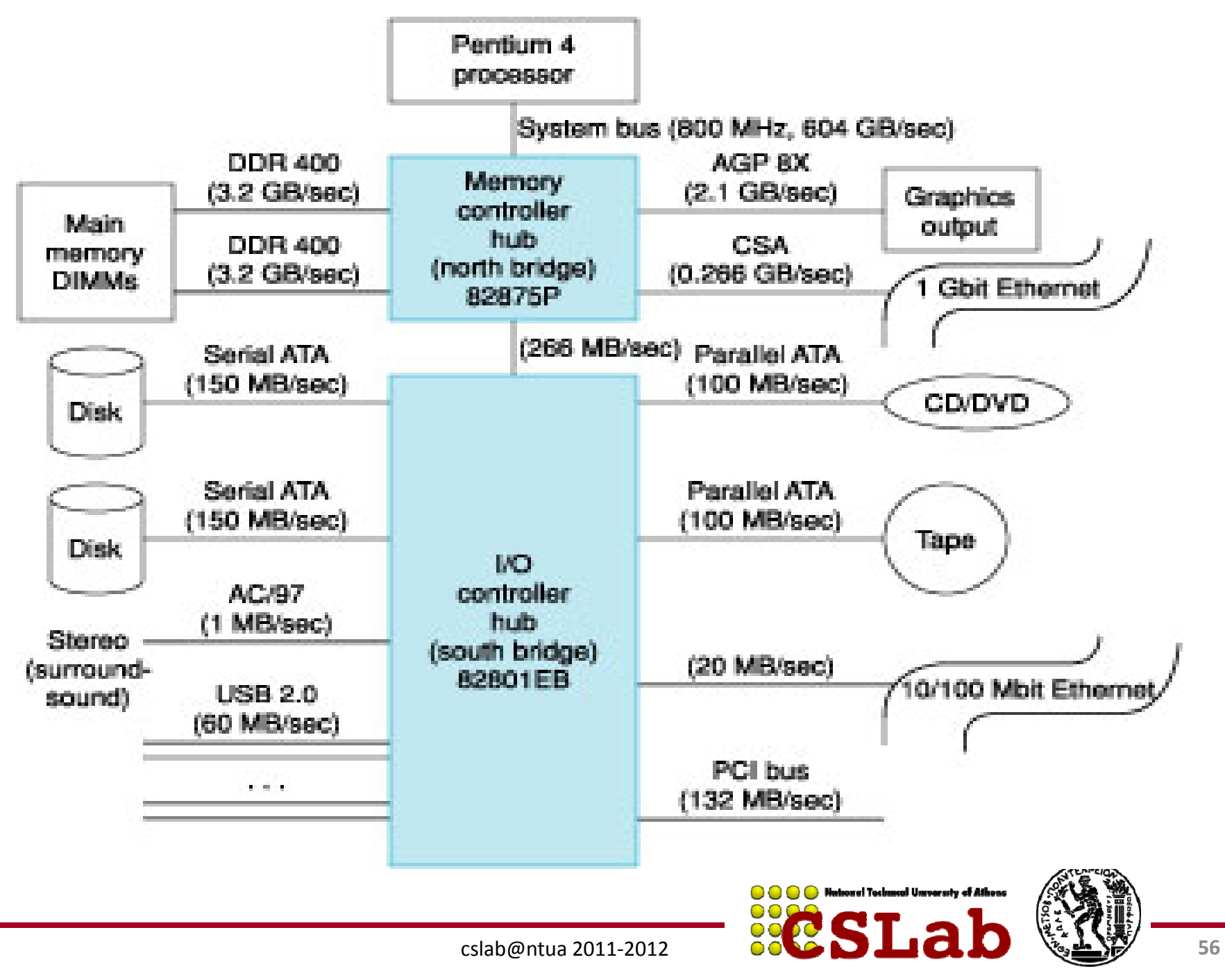

**Για να μιλήσει ο επεξεργαστής με I/O χρησιμοποιούνται 2 μέθοδοι:**

#### **α ) memory mapped I/O**

**<sup>π</sup>.χ.** Οι διευθύνσεις 0xFFFF0000 – 0xFFFF000F αντιστοιχούν σε 4 command registers 32bit μιας συσκευής Ι/Ο. Οι εγγραφές σε αυτές τις διευθύνσεις, αντί για τη μνήμη, γράφουν στους registers.

#### **β ) special Input/Output commands**

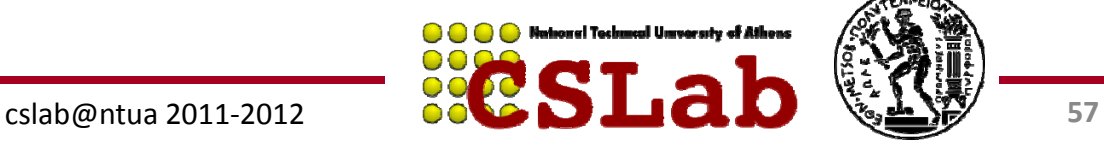

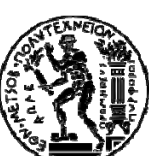

΄Όταν μια συσκευή Ε/Ε ολοκληρώσει μια λειτουργία, πώς ενημερώνει τη CPU;

**α ) P lli <sup>o</sup> ng –**– η CPU ελέγχει ανά τακτά χρονικά διαστήματα τη συσκευή για αλλαγές στο state

**β ) Interrupt –** η συσκευή ΕΕ στέλνει ένα interrupt (διακοπή) στη CPU για να «τραβήξει » την προσοχή της

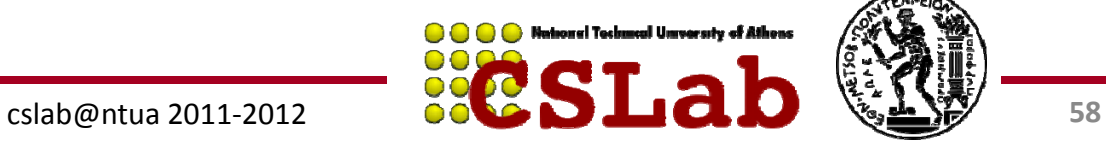

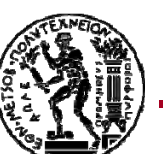

### **Μεταφορά δεδομένων μεταξύ ΕΕ και μνήμης**

Πώς μεταφέρονται τα δεδομένα από μια συσκευή (<sup>π</sup>.χ. δίσκο) στη μνήμη του υπολογιστή;

**α ) Programmed I/O –** η CPU διαβάζει τα δεδομένα και τα γράφει στη **μ**νήμη (**CPU busy**)

**β ) Direct Memory Access –** η CPU προγραμματίζει τη συσκευή DMA μιας συσκευής να γράψει μόνη της τα δεδομένα στη μνήμη (bus master) και όταν ολοκληρώσει να ενημερώσει τη CPU με interrupt (**CPU free**) ‐ προβλήματα

**Η κάθε μονάδα DMA λειτουργεί σαν μια μικρή ειδική CPU για το σκοπό της μεταφοράς δεδομένων απευθείας στη μνήμη χωρίς τη μεσολάβηση του επεξεργαστή**

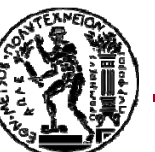

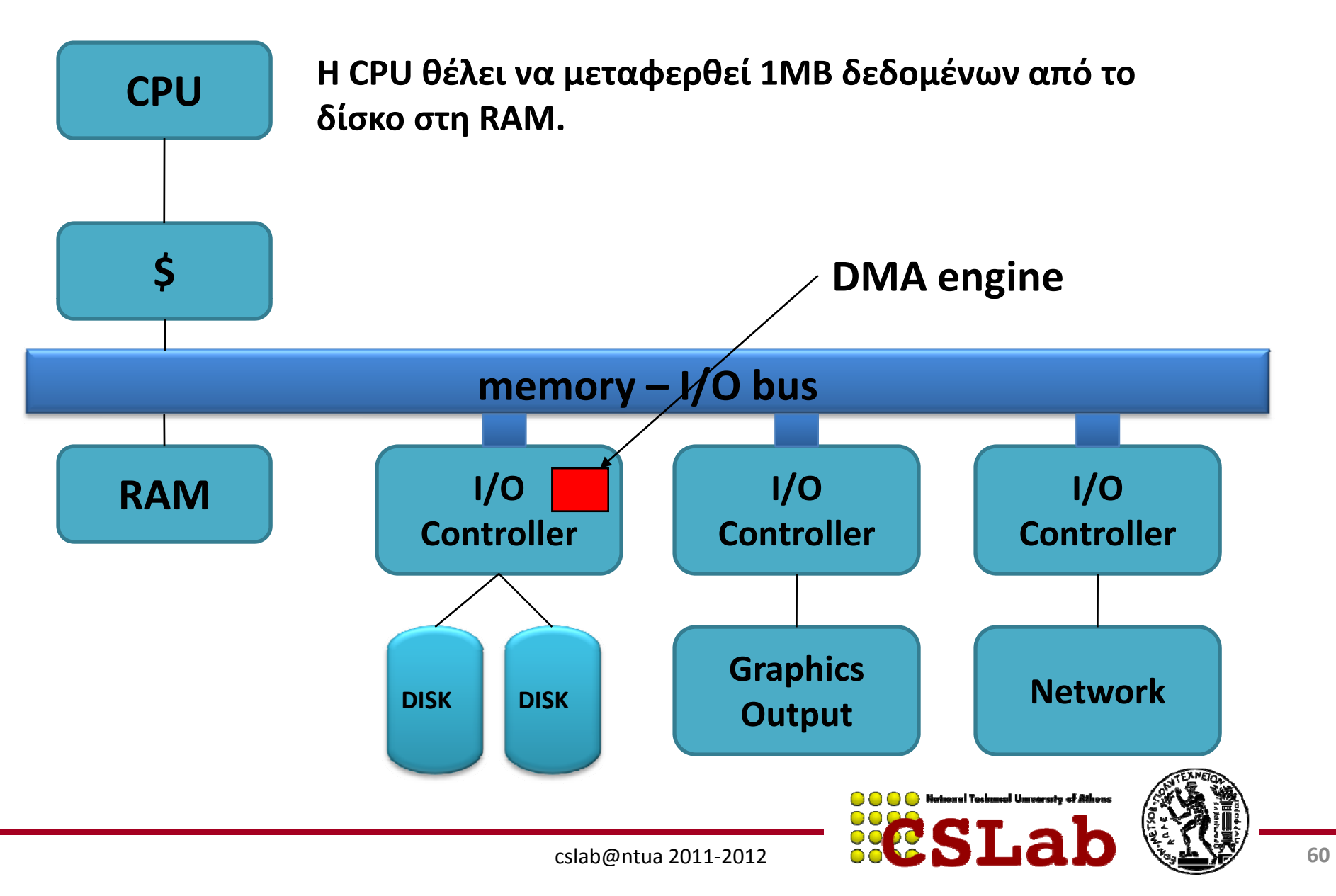

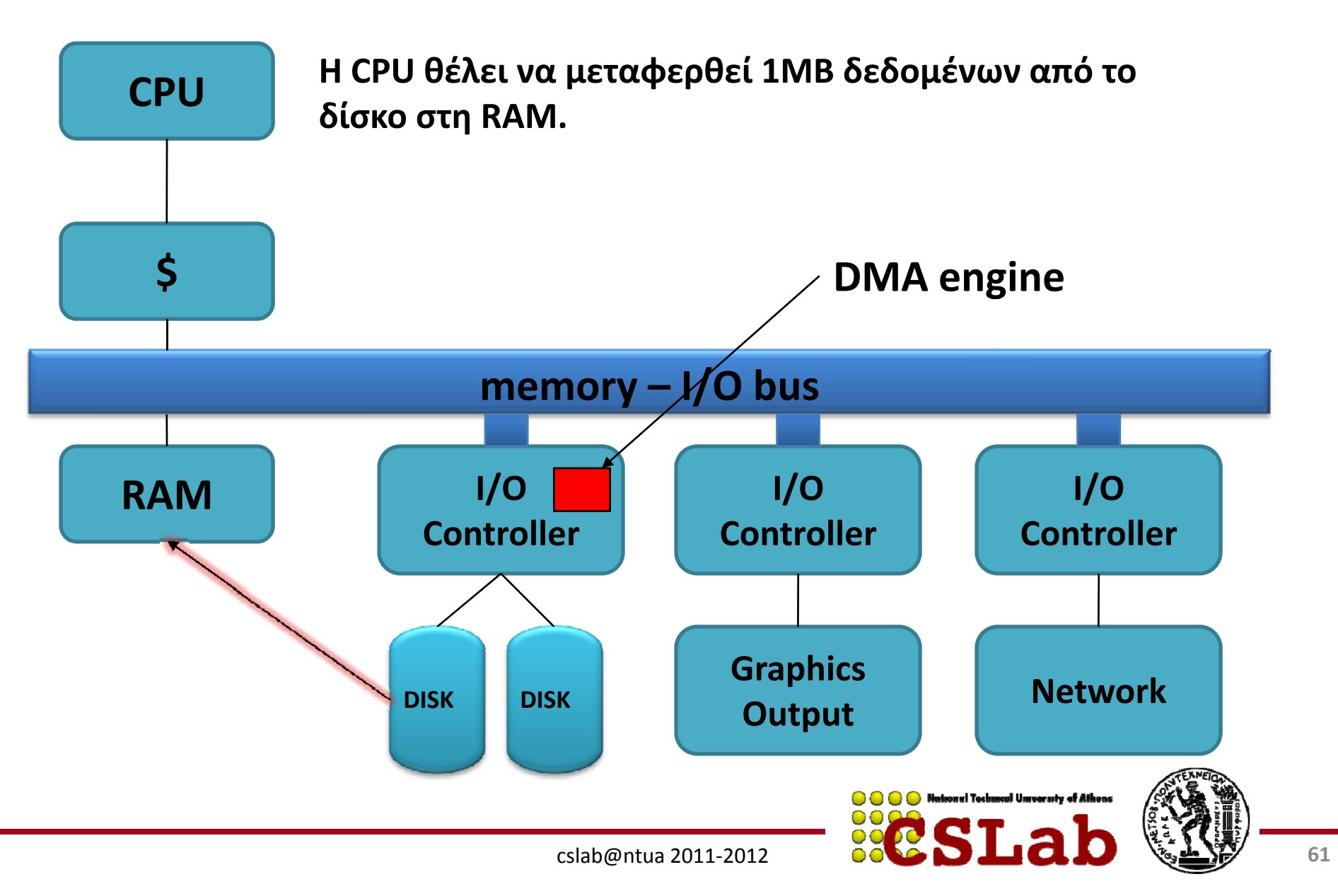

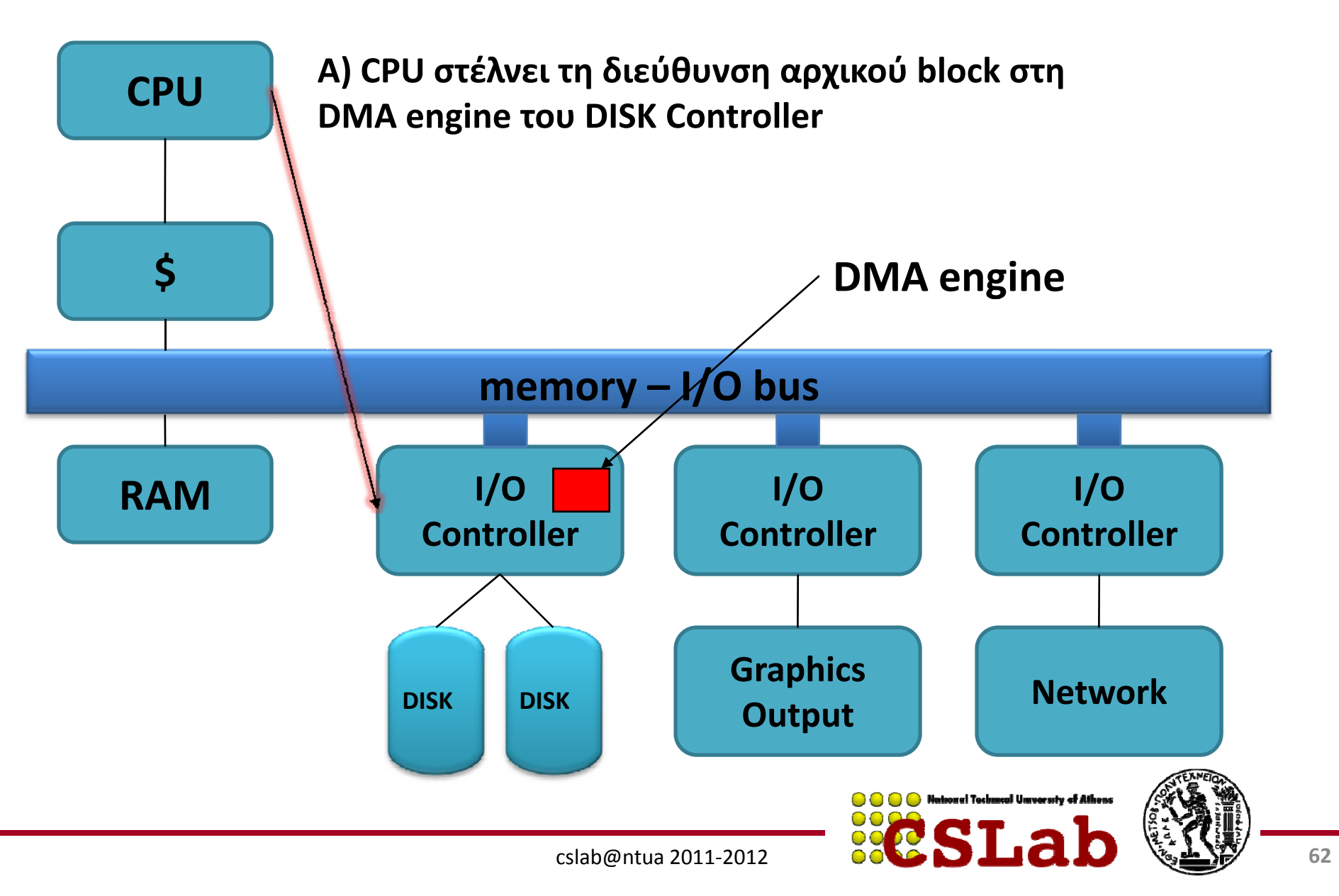

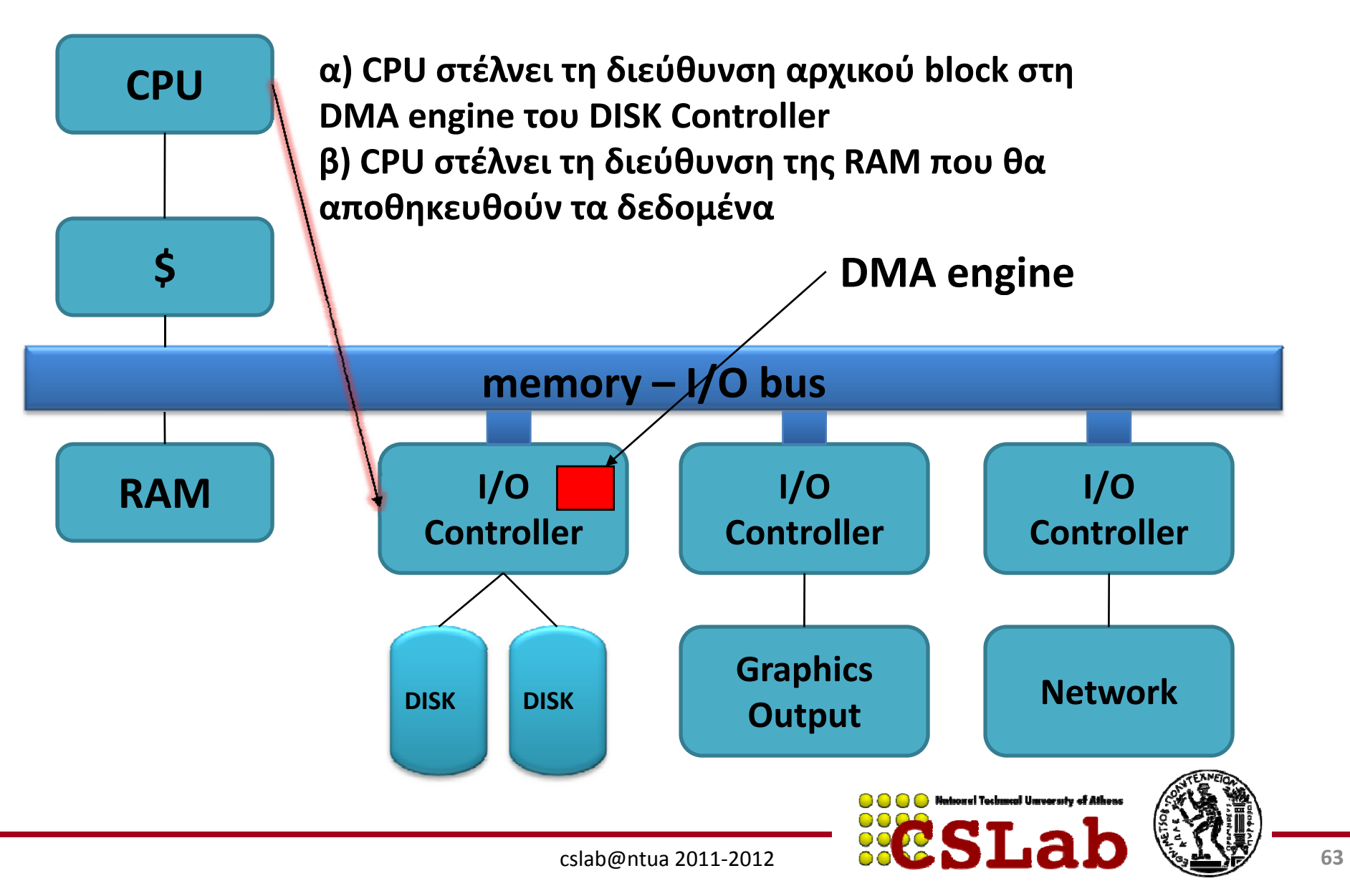

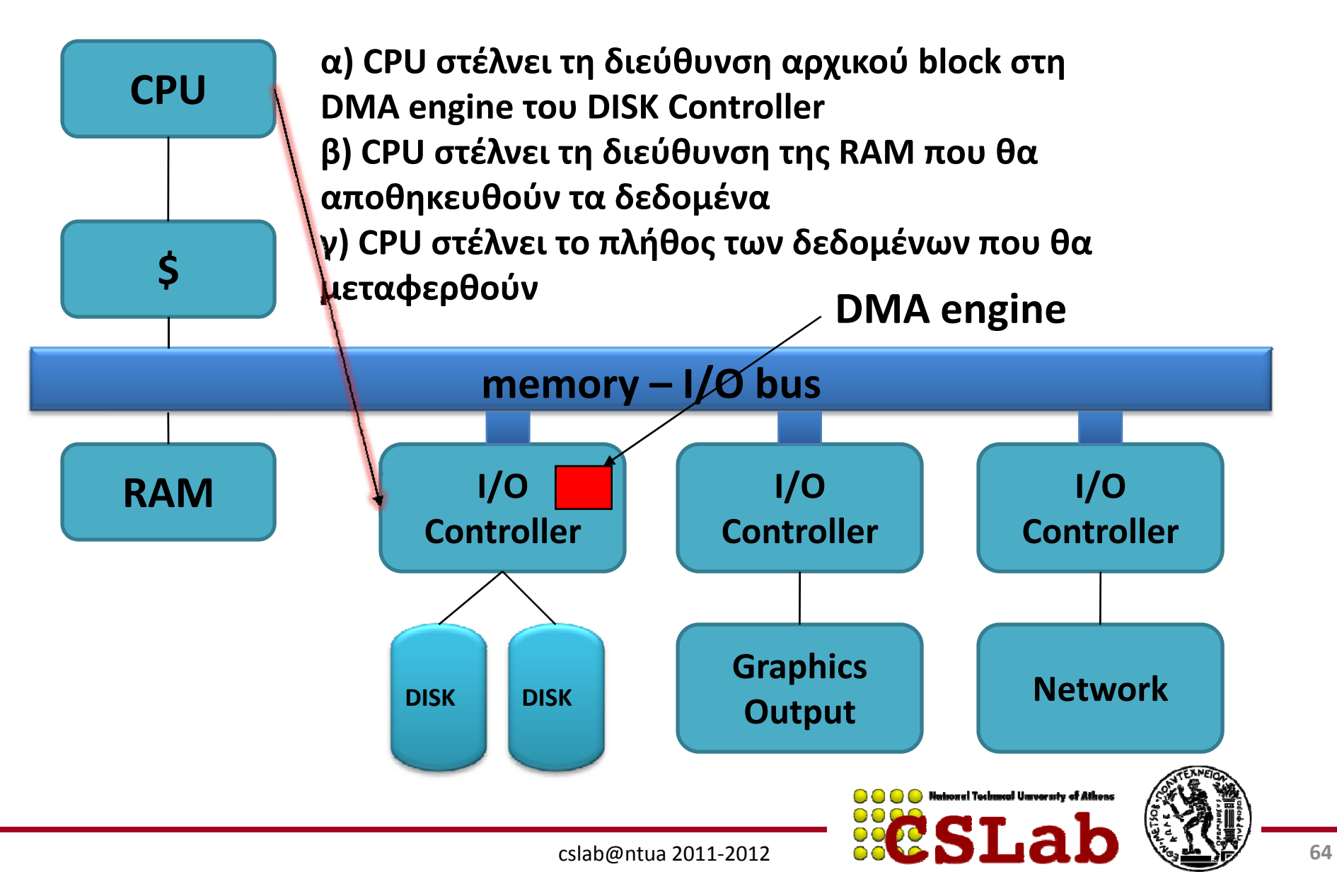

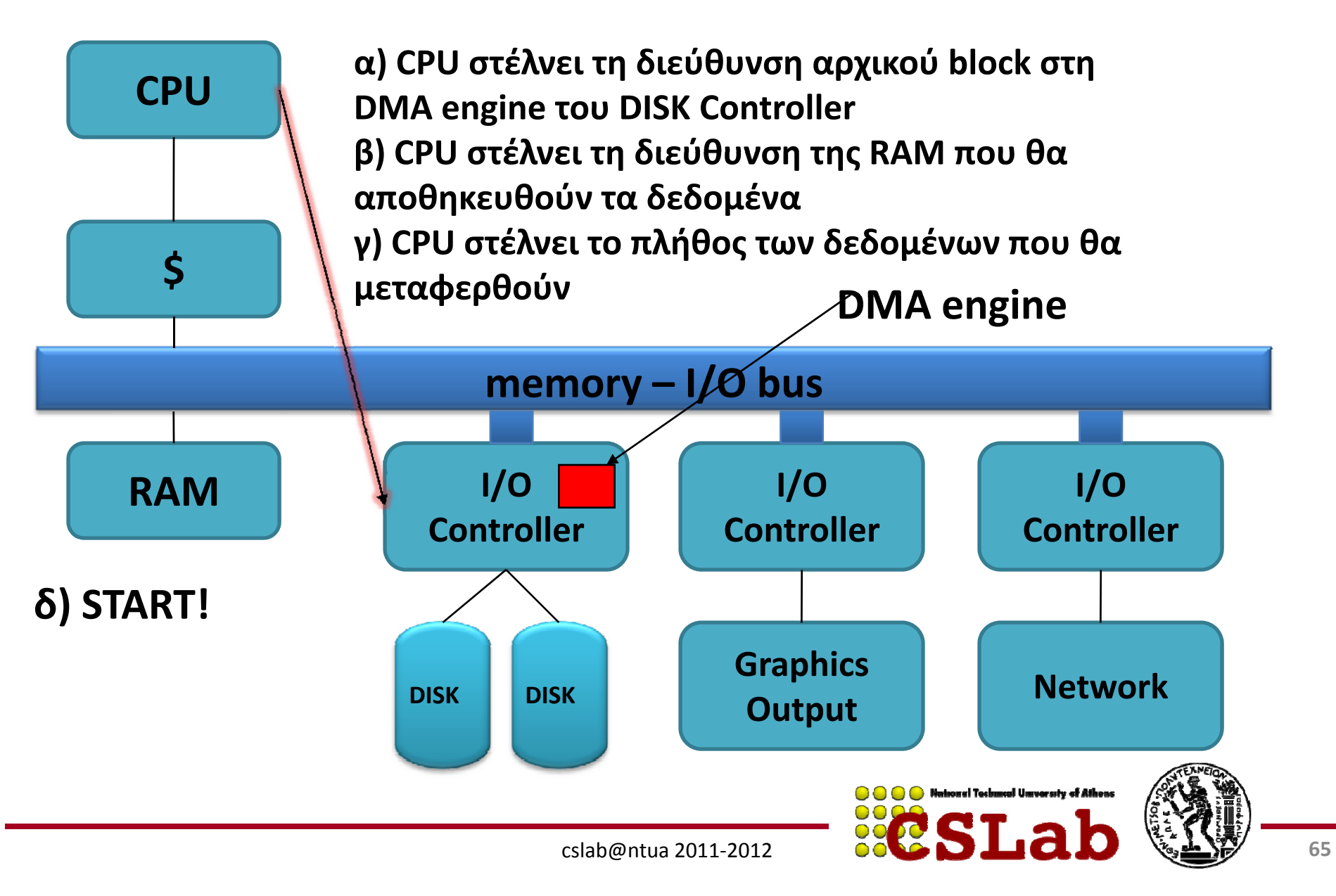

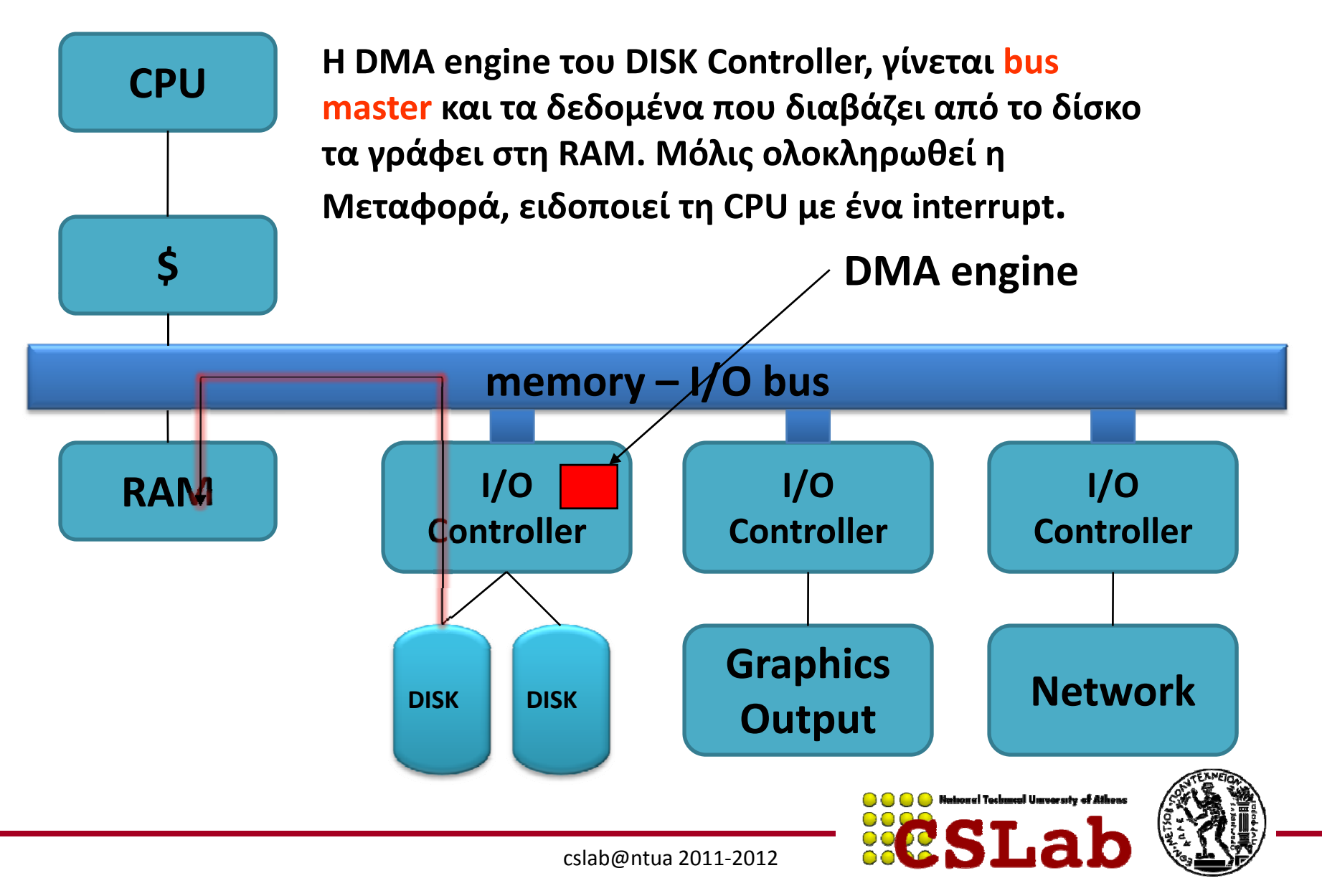

## Συστατικά ενός Computer System

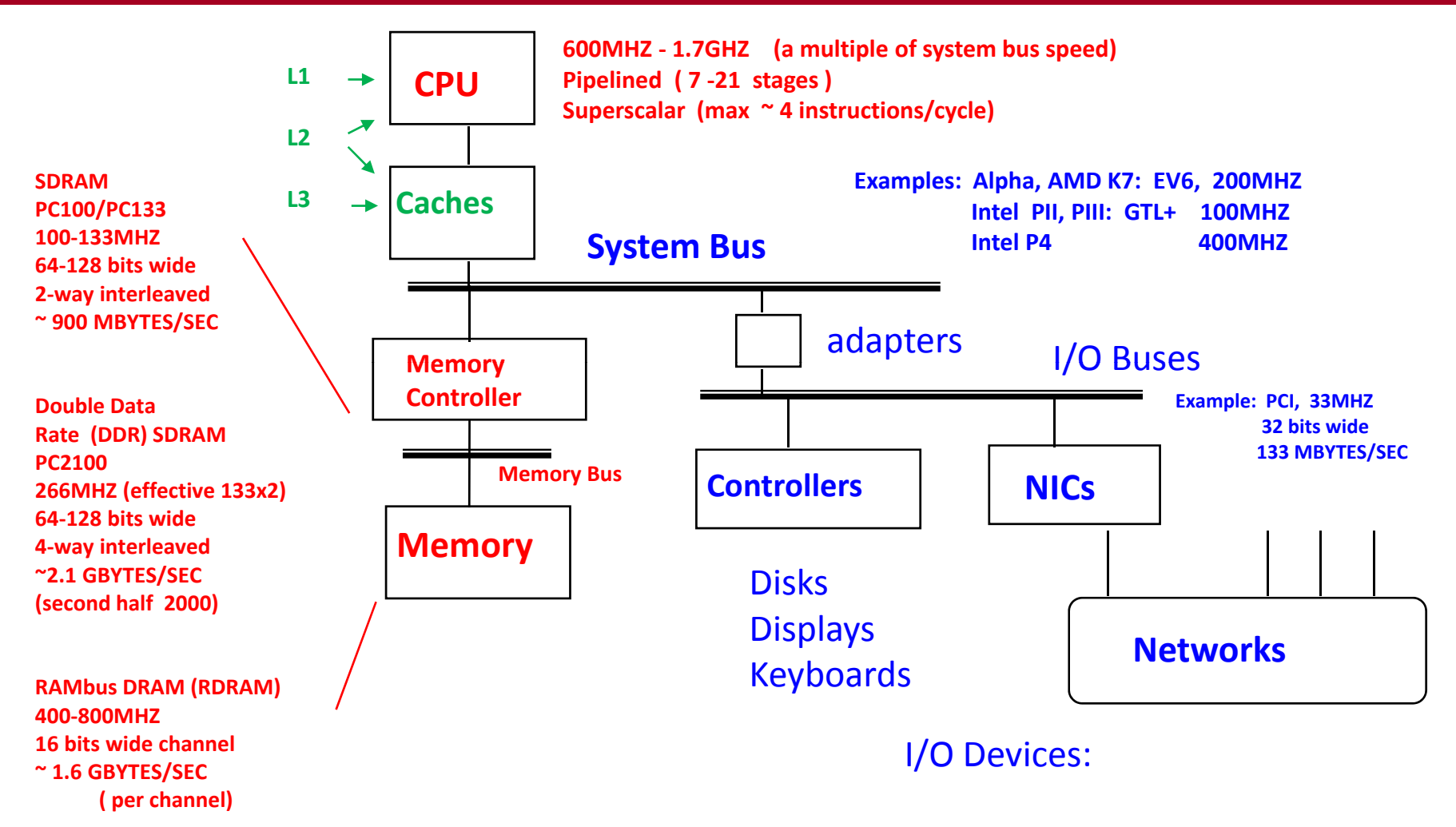

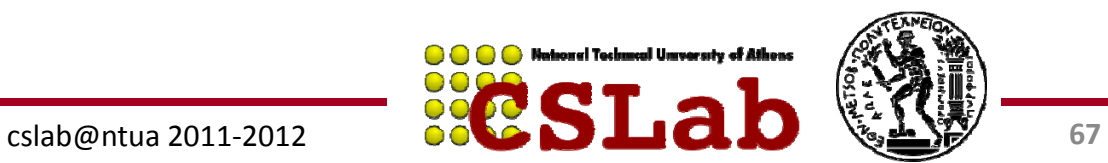

**O O O National Technical University of Athens** 

### Intel Hub Architecture (850 Chipset)

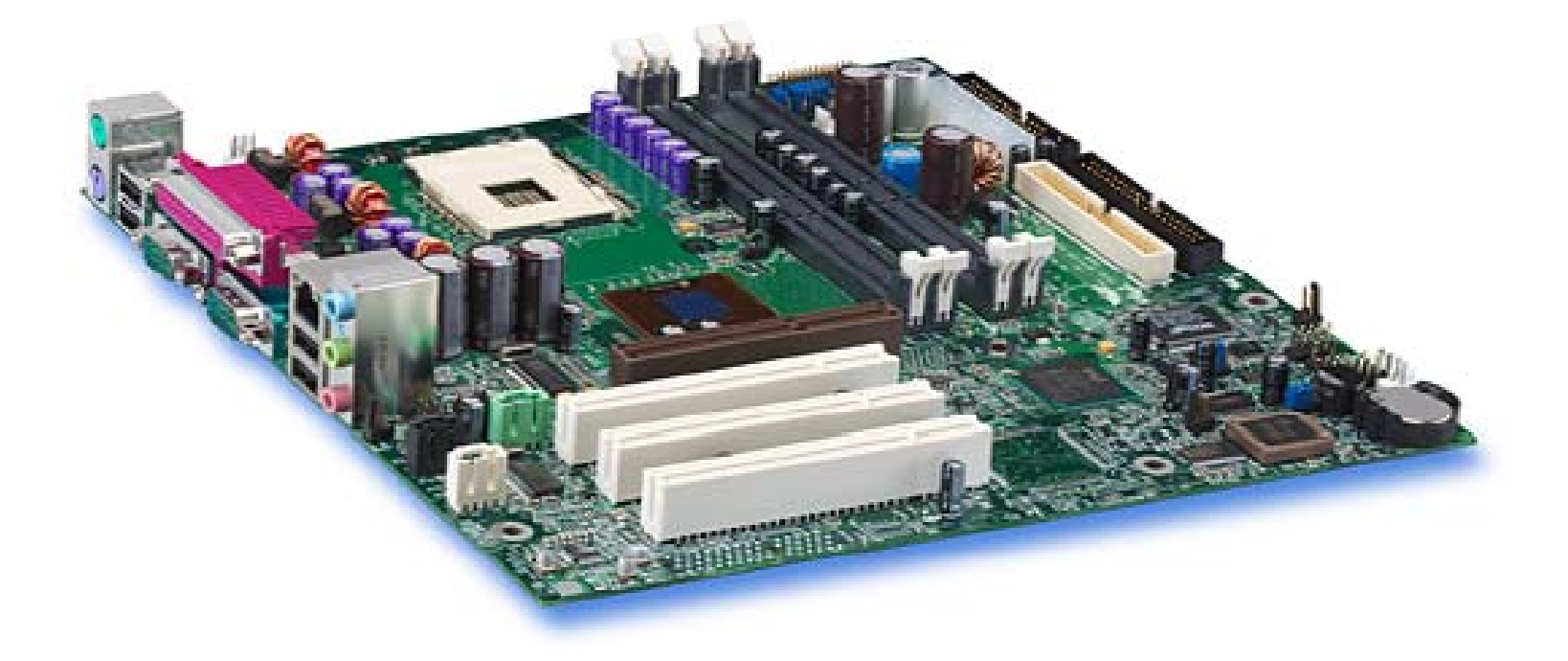

#### Intel D850MD Motherboard:

Source: Intel® Desktop Board D850MD/D850MV Technical Product Specification

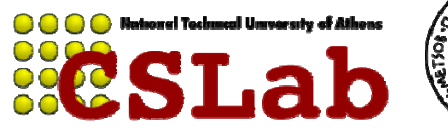

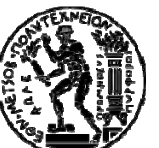

cslab@ntua 2011‐2012

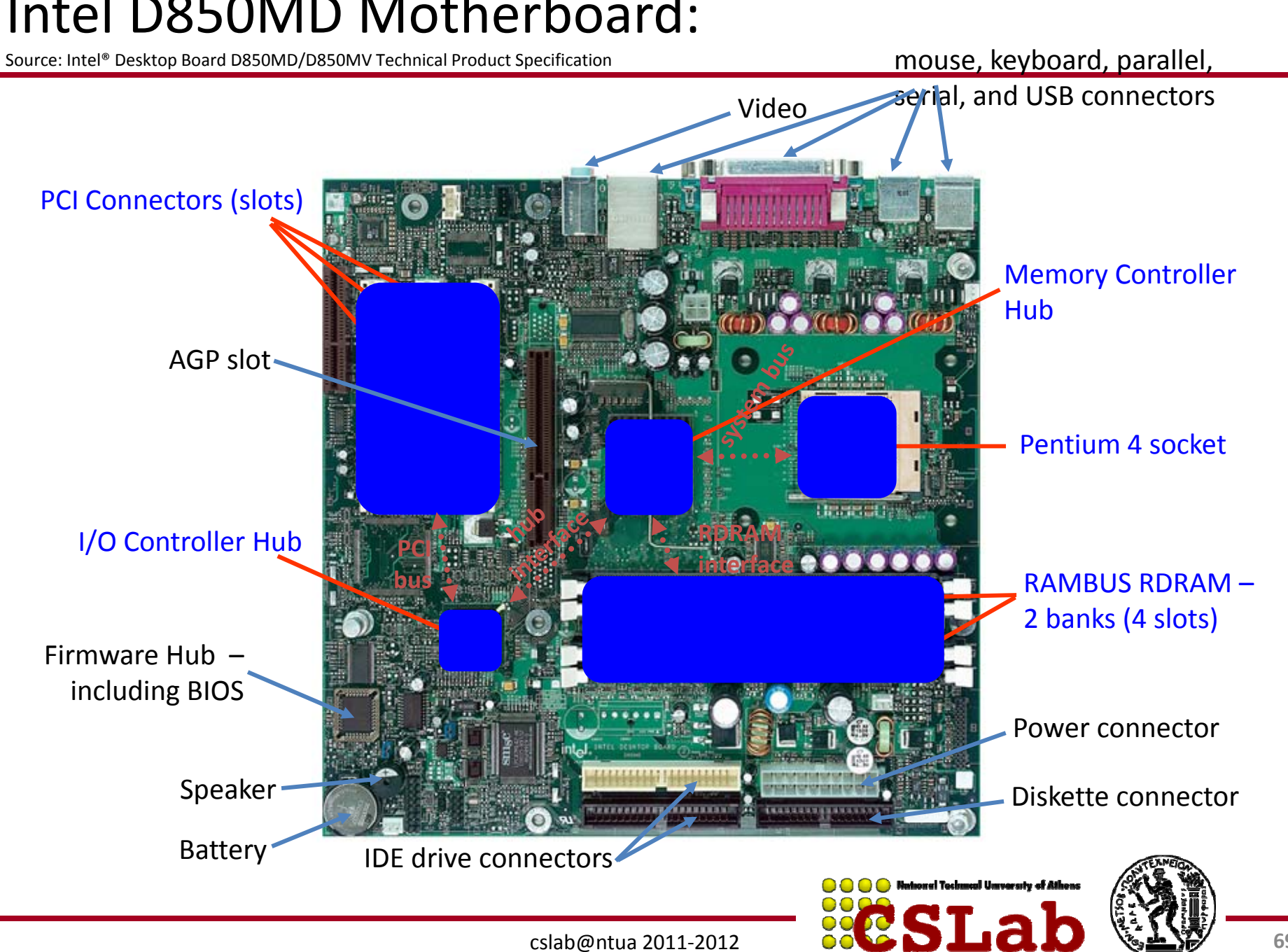

#### Intel D850MD Motherboard:

### Example: Intel Hub Architecture (850 Chipset)

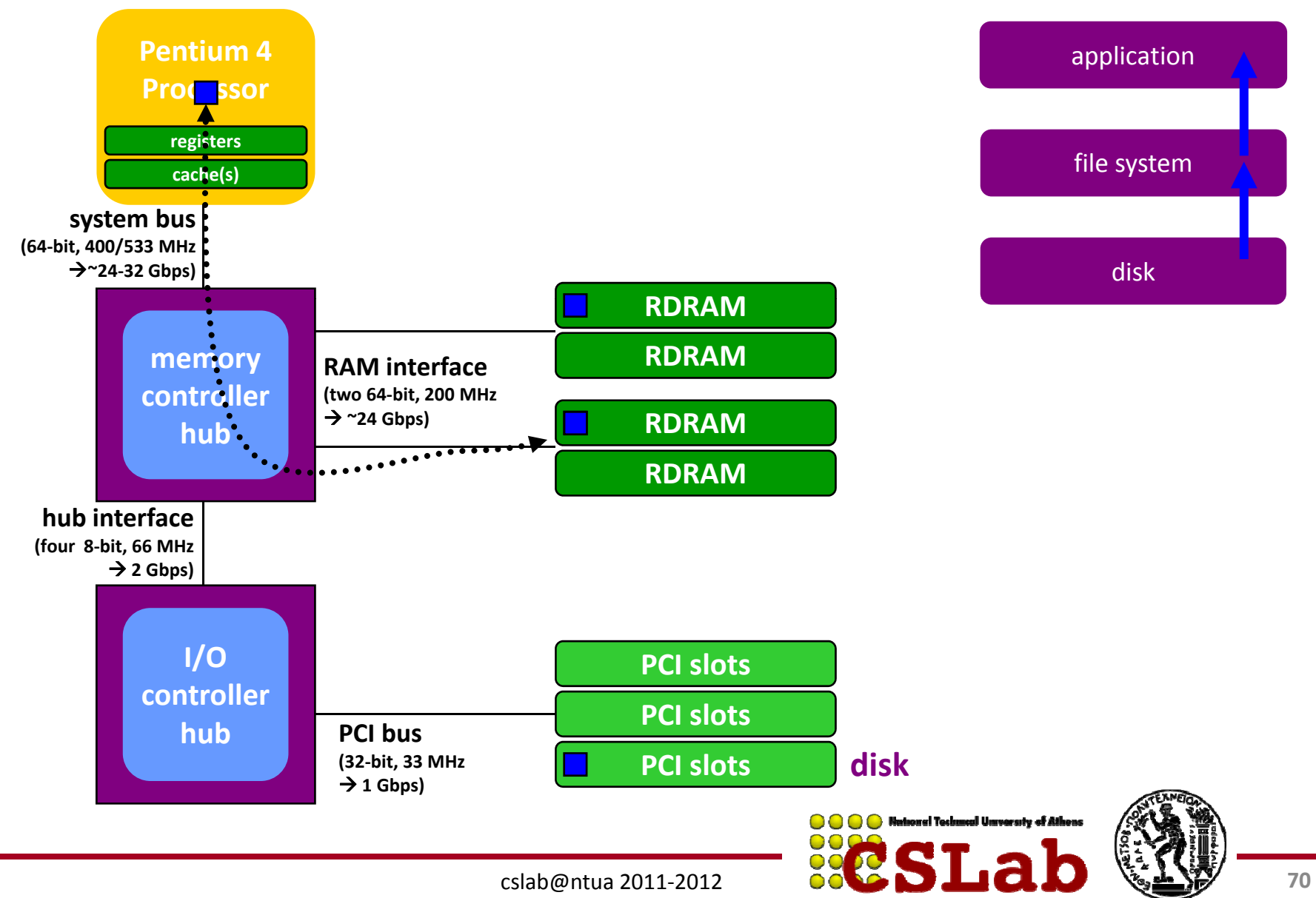

#### **Intel 32‐bit Architecture (IA32): Basic Execution Environment**

•• Address space:  $1-2^{36}$  (64 GB),

> each program may have a linear address space of 4 GB (2 $^{32}$ ) Basic program execution registers:

- 8 general purpose registers (EAX, EBX, ECX, EDX, ESI, EDI, EBP and ESP)  $\,$  <sub>GPR</sub> GPRs:
- 6 segment registers (CS, DS, SS, ES, FS and GS)
- 1 flag register (EFLAGS)
- 1 instruction pointer register (EIP) Stack – a continuous array of memory locations
- Current stack is referenced by the SS register
- ESP register stack pointer
- EBP register stack frame base pointer (fixed reference)
- PUSH stack grow, add item (ESP decrement)
- $-$  POP remove item, stack shrinks (ESP increment) POP – remove item, stack shrinks (ESP increment)<br>Several other registers like Control, MMX, XMM, FPU, MTRR, MSR and performance monitoring

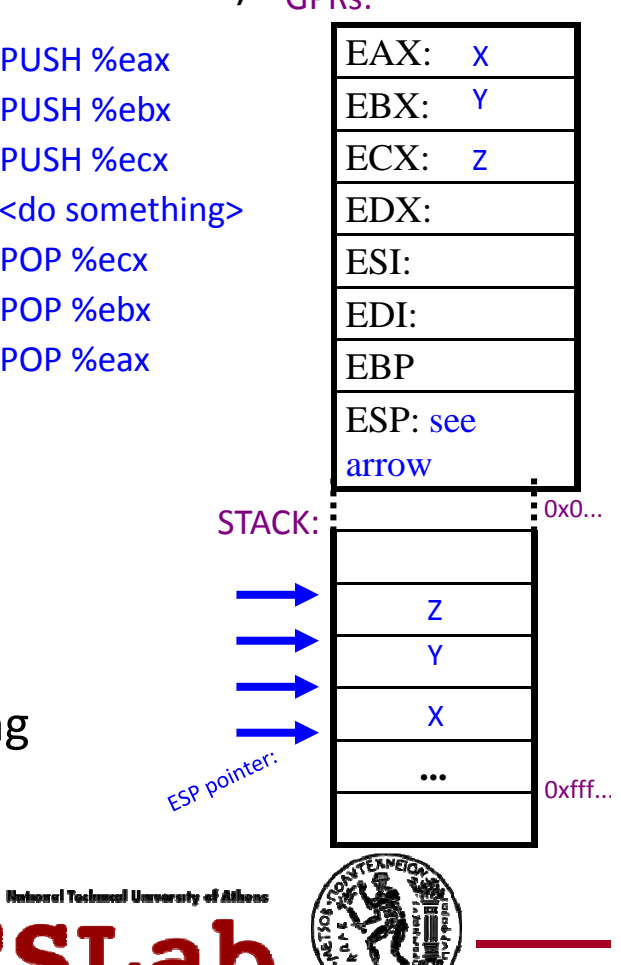

POP %ecx

### Core 2 CPU die (Conroe μarch)

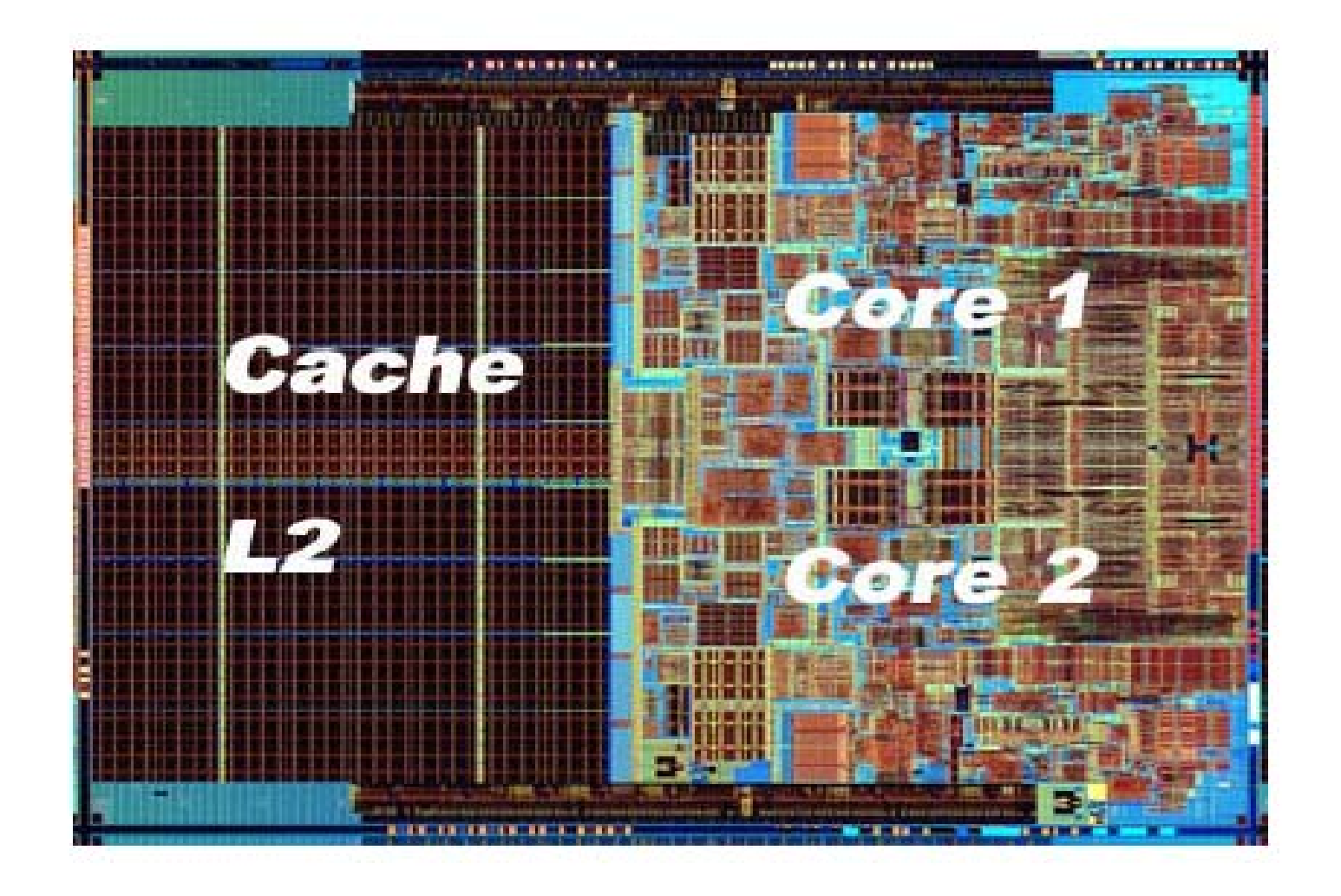

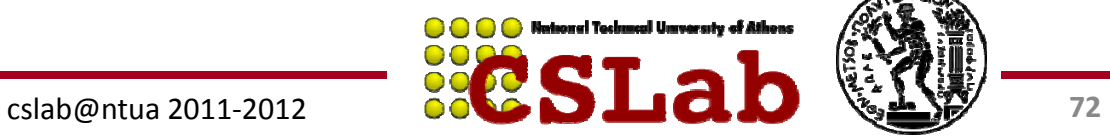

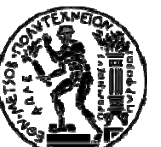
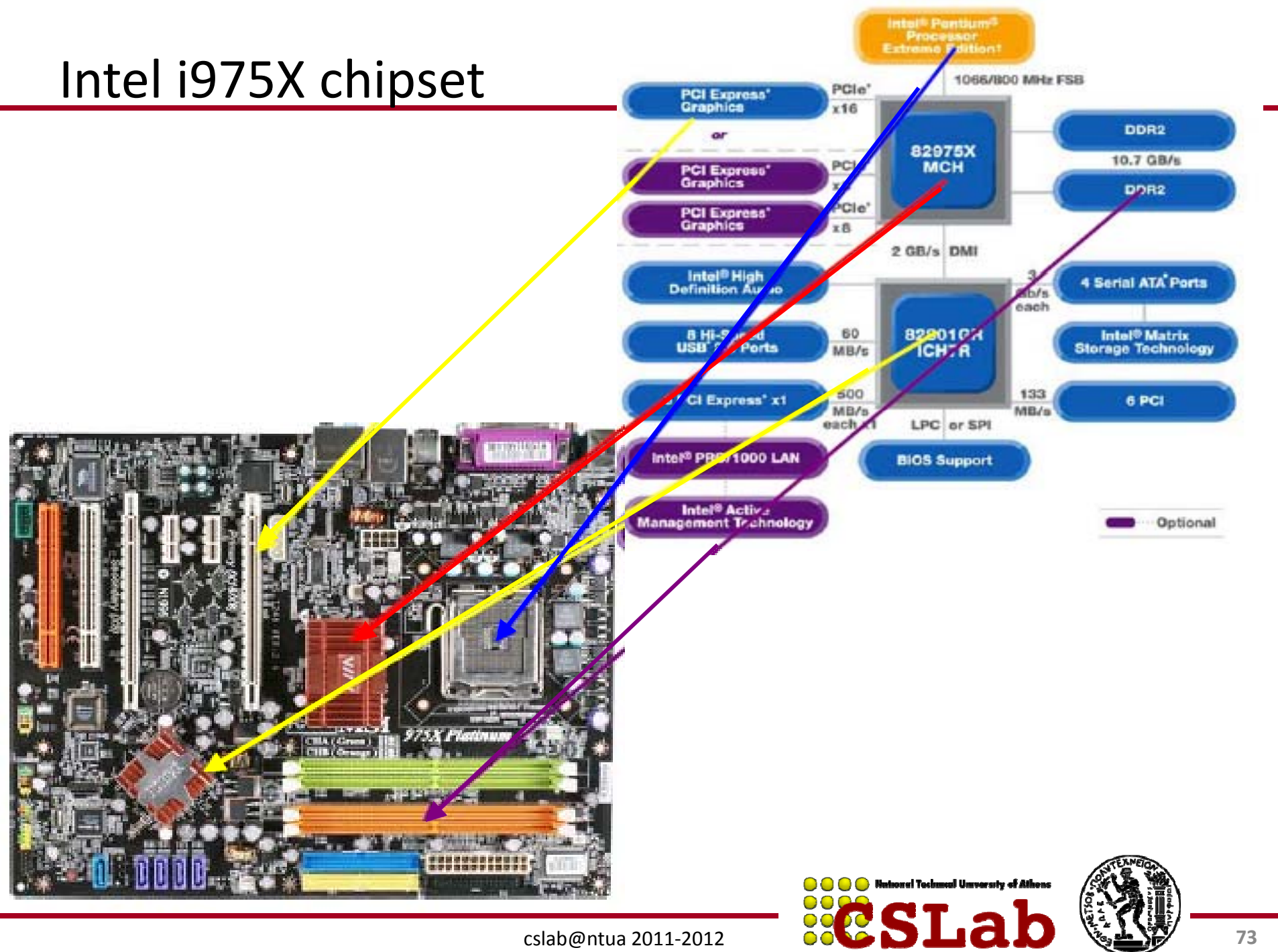

cslab@ntua 2011-2012

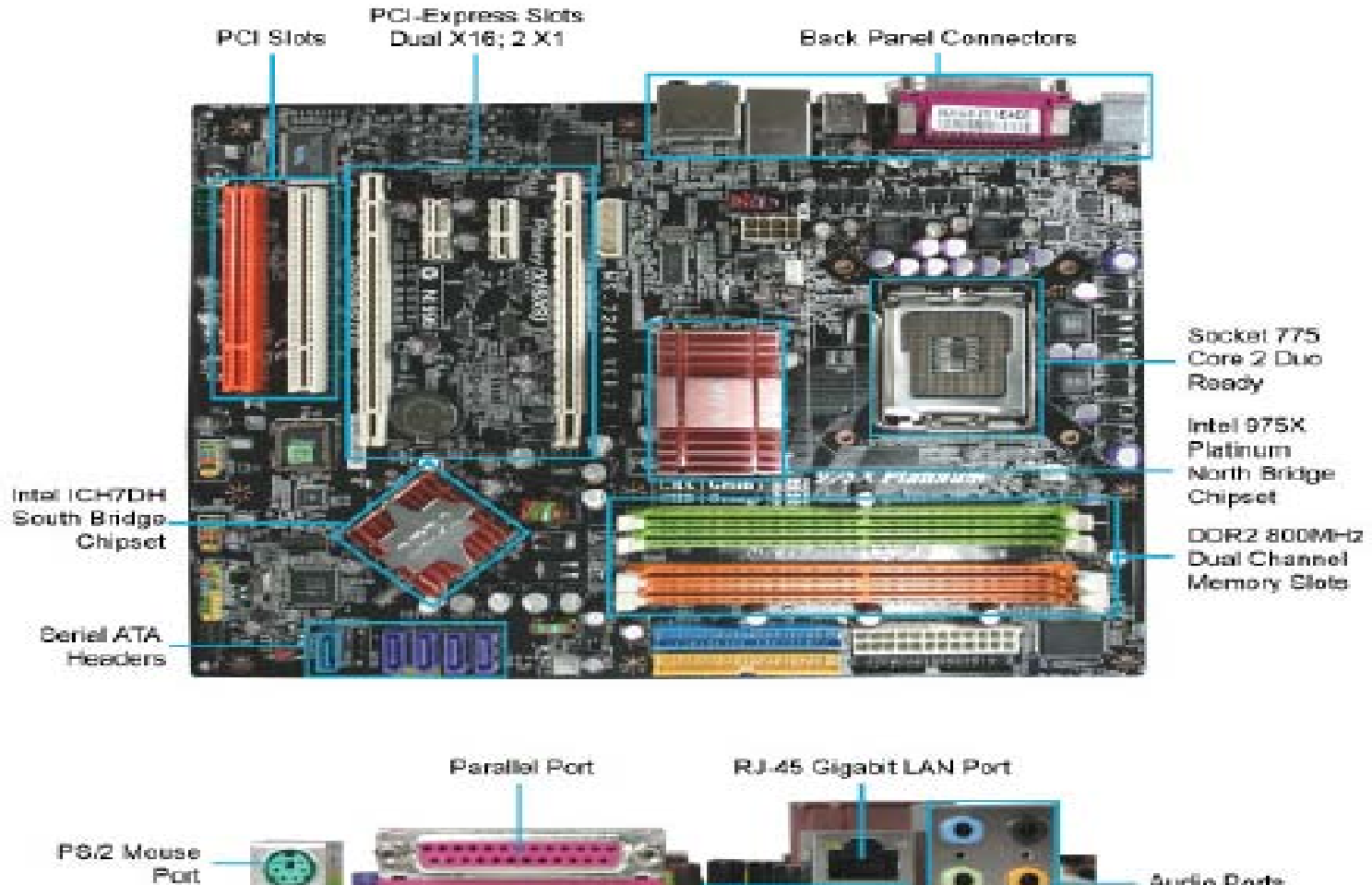

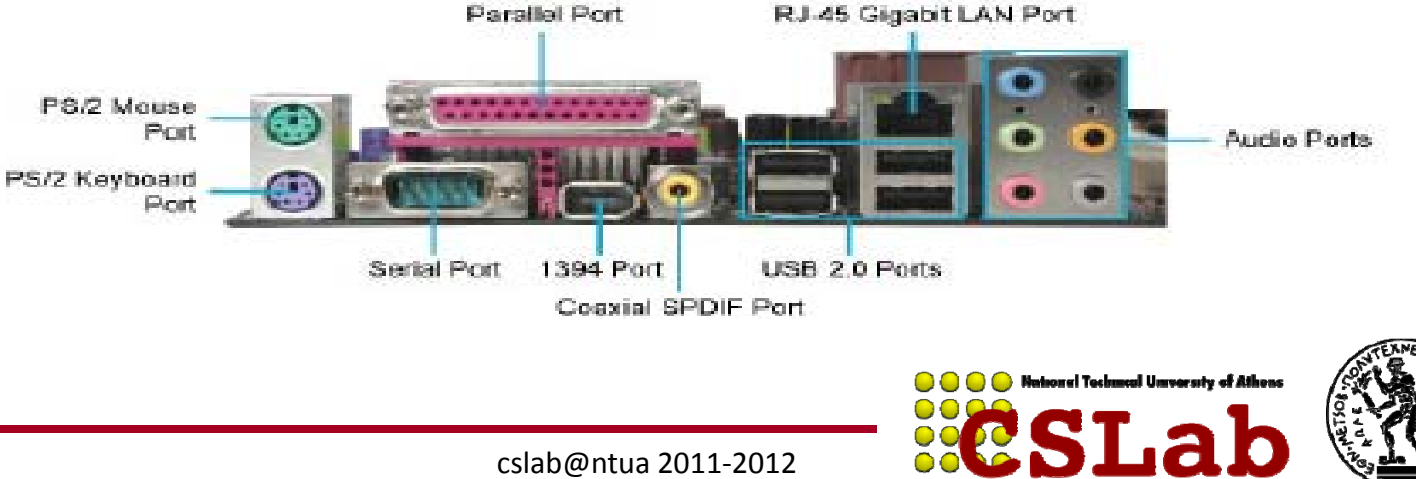